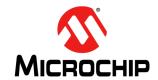

# dsPIC30F

### dsPIC30F Flash Programming Specification

#### 1.0 OVERVIEW AND SCOPE

This document defines the programming specification for the dsPIC30F family of Digital Signal Controllers (DSCs). The programming specification is required only for the developers of third-party tools that are used to program dsPIC30F devices. Customers using dsPIC30F devices should use development tools that already provide support for device programming.

This document includes programming specifications for the following devices:

- dsPIC30F2010/2011/2012
- dsPIC30F3010/3011/3012/3013/3014
- dsPIC30F4011/4012/4013
- dsPIC30F5011/5013/5015/5016
- dsPIC30F6010/6011/6012/6013/6014/6015
- dsPIC30F6010A/6011A/6012A/6013A/6014A

# 2.0 PROGRAMMING OVERVIEW OF THE dsPIC30F

The dsPIC30F family of DSCs contains a region of onchip memory used to simplify device programming. This region of memory can store a programming executive, which allows the dsPIC30F to be programmed faster than the traditional means. Once the programming executive is stored to memory by an external programmer (such as Microchip's MPLAB® ICD 2, MPLAB PM3, PRO MATE® II, or MPLAB REAL ICE™), it can then interact with the external programmer to efficiently program devices.

The programmer and programming executive have a master-slave relationship, where the programmer is the master programming device and the programming executive is the slave, as illustrated in Figure 2-1.

FIGURE 2-1: OVERVIEW OF dsPIC30F PROGRAMMING

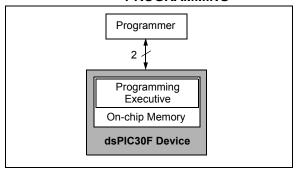

Two different methods are used to program the chip in the user's system. One method uses the Enhanced In-Circuit Serial Programming  $^{\text{TM}}$  (Enhanced ICSP $^{\text{TM}}$ ) protocol and works with the programming executive. The other method uses In-Circuit Serial Programming (ICSP) protocol and does not use the programming executive.

The Enhanced ICSP protocol uses the faster, high-voltage method that takes advantage of the programming executive. The programming executive provides all the necessary functionality to erase, program and verify the chip through a small command set. The command set allows the programmer to program the dsPIC30F without having to deal with the low-level programming protocols of the chip.

The ICSP programming method does not use the programming executive. It provides native, low-level programming capability to erase, program and verify the chip. This method is significantly slower because it uses control codes to serially execute instructions on the dsPIC30F device.

This specification describes the ICSP and Enhanced ICSP programming methods. Section 3.0 "Programming Executive Application" describes the programming executive application and Section 5.0 "Device Programming" describes its application programmer's interface for the host programmer. Section 11.0 "ICSP™ Mode" describes the ICSP programming method.

#### 2.1 Hardware Requirements

In ICSP or Enhanced ICSP mode, the dsPIC30F requires two programmable power supplies: one for VDD and one for MCLR. For Bulk Erase programming, which is required for erasing code protection bits, VDD must be greater than 4.5 volts. Refer to Section 13.0 "AC/DC Characteristics and Timing Requirements" for additional hardware parameters.

#### 2.2 Pins Used During Programming

The pins identified in Table 2-1 are used for device programming. Refer to the appropriate device data sheet for complete pin descriptions.

TABLE 2-1: dsPIC30F PIN DESCRIPTIONS DURING PROGRAMMING

| Pin Name | Pin Type | Pin Description    |
|----------|----------|--------------------|
| MCLR/Vpp | Р        | Programming Enable |
| VDD      | Р        | Power Supply       |
| Vss      | Р        | Ground             |
| PGC      | I        | Serial Clock       |
| PGD      | I/O      | Serial Data        |

Legend: I = Input, O = Output, P = Power

#### 2.3 Program Memory Map

The program memory space extends from 0x0 to 0xFFFFFE. Code storage is located at the base of the memory map and supports up to 144 Kbytes (48K instruction words). Code is stored in three, 48 Kbyte memory panels that reside on-chip. Table 2-2 shows the location and program memory size of each device.

Locations 0x800000 through 0x8005BE are reserved for executive code memory. This region stores either the programming executive or debugging executive. The programming executive is used for device programming, while the debug executive is used for incircuit debugging. This region of memory cannot be used to store user code.

Locations 0xF80000 through 0xF8000E are reserved for the Configuration registers. The bits in these registers may be set to select various device options, and are described in **Section 5.7 "Configuration Bits Programming"**.

Locations 0xFF0000 and 0xFF0002 are reserved for the Device ID registers. These bits can be used by the programmer to identify what device type is being programmed and are described in **Section 10.0** "Device ID". The device ID reads out normally, even after code protection is applied.

Figure 2-2 illustrates the memory map for the dsPIC30F devices.

#### 2.4 Data EEPROM Memory

The Data EEPROM array supports up to 4 Kbytes of data and is located in one memory panel. It is mapped in program memory space, residing at the end of User Memory Space (see Figure 2-2). Table 2-2 shows the location and size of data EEPROM in each device.

TABLE 2-2: CODE MEMORY AND DATA EEPROM MAP AND SIZE

| Device        | Code Memory map<br>(Size in Instruction Words) | Data EEPROM Memory Map<br>(Size in Bytes) |
|---------------|------------------------------------------------|-------------------------------------------|
| dsPIC30F2010  | 0x000000-0x001FFE (4K)                         | 0x7FFC00-0x7FFFFE (1K)                    |
| dsPIC30F2011  | 0x000000-0x001FFE (4K)                         | None (0K)                                 |
| dsPIC30F2012  | 0x000000-0x001FFE (4K)                         | None (0K)                                 |
| dsPIC30F3010  | 0x000000-0x003FFE (8K)                         | 0x7FFC00-0x7FFFFE (1K)                    |
| dsPIC30F3011  | 0x000000-0x003FFE (8K)                         | 0x7FFC00-0x7FFFFE (1K)                    |
| dsPIC30F3012  | 0x000000-0x003FFE (8K)                         | 0x7FFC00-0x7FFFFE (1K)                    |
| dsPIC30F3013  | 0x000000-0x003FFE (8K)                         | 0x7FFC00-0x7FFFFE (1K)                    |
| dsPIC30F3014  | 0x000000-0x003FFE (8K)                         | 0x7FFC00-0x7FFFFE (1K)                    |
| dsPIC30F4011  | 0x000000-0x007FFE (16K)                        | 0x7FFC00-0x7FFFFE (1K)                    |
| dsPIC30F4012  | 0x000000-0x007FFE (16K)                        | 0x7FFC00-0x7FFFFE (1K)                    |
| dsPIC30F4013  | 0x000000-0x007FFE (16K)                        | 0x7FFC00-0x7FFFFE (1K)                    |
| dsPIC30F5011  | 0x000000-0x00AFFE (22K)                        | 0x7FFC00-0x7FFFFE (1K)                    |
| dsPIC30F5013  | 0x000000-0x00AFFE (22K)                        | 0x7FFC00-0x7FFFFE (1K)                    |
| dsPIC30F5015  | 0x000000-0x00AFFE (22K)                        | 0x7FFC00-0x7FFFFE (1K)                    |
| dsPIC30F5016  | 0x000000-0x00AFFE (22K)                        | 0x7FFC00-0x7FFFFE (1K)                    |
| dsPIC30F6010  | 0x000000-0x017FFE (48K)                        | 0x7FF000-0x7FFFFE (4K)                    |
| dsPIC30F6010A | 0x000000-0x017FFE (48K)                        | 0x7FF000-0x7FFFFF (4K)                    |
| dsPIC30F6011  | 0x000000-0x015FFE (44K)                        | 0x7FF800-0x7FFFFE (2K)                    |
| dsPIC30F6011A | 0x000000-0x015FFE (44K)                        | 0x7FF800-0x7FFFFE (2K)                    |
| dsPIC30F6012  | 0x000000-0x017FFE (48K)                        | 0x7FF000-0x7FFFFE (4K)                    |
| dsPIC30F6012A | 0x000000-0x017FFE (48K)                        | 0x7FF000-0x7FFFFE (4K)                    |
| dsPIC30F6013  | 0x000000-0x015FFE (44K)                        | 0x7FF800-0x7FFFFE (2K)                    |
| dsPIC30F6013A | 0x000000-0x015FFE (44K)                        | 0x7FF800-0x7FFFFE (2K)                    |
| dsPIC30F6014  | 0x000000-0x017FFE (48K)                        | 0x7FF000-0x7FFFFE (4K)                    |
| dsPIC30F6014A | 0x000000-0x017FFE (48K)                        | 0x7FF000-0x7FFFFE (4K)                    |
| dsPIC30F6015  | 0x000000-0x017FFE (48K)                        | 0x7FF000-0x7FFFFE (4K)                    |

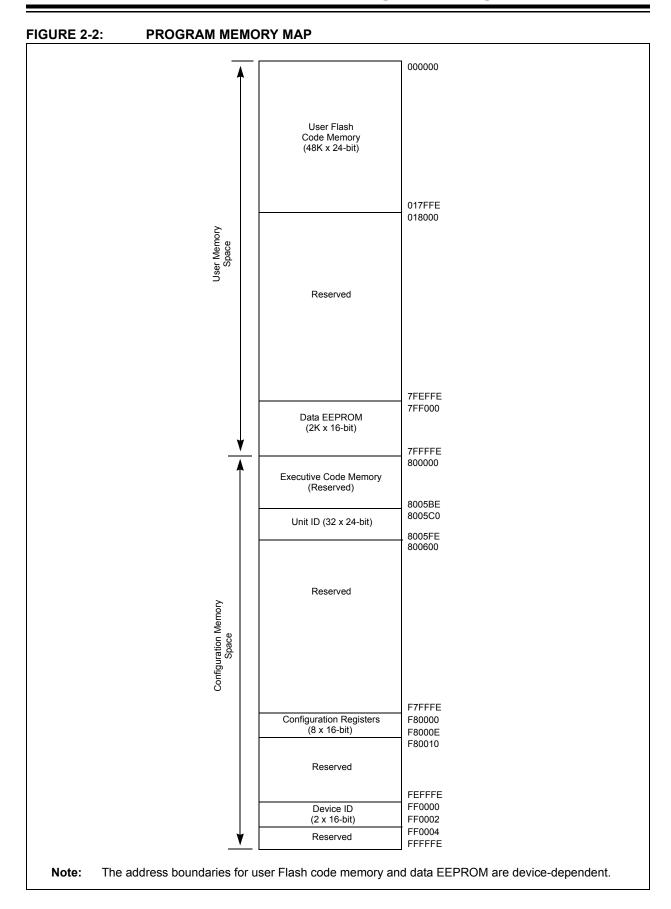

# 3.0 PROGRAMMING EXECUTIVE APPLICATION

#### 3.1 Programming Executive Overview

The programming executive resides in executive memory and is executed when Enhanced ICSP Programming mode is entered. The programming executive provides the mechanism for the programmer (host device) to program and verify the dsPIC30F, using a simple command set and communication protocol.

The following capabilities are provided by the programming executive:

- · Read memory
  - Code memory and data EEPROM
  - Configuration registers
  - Device ID
- · Erase memory
  - Bulk Erase by segment
  - Code memory (by row)
  - Data EEPROM (by row)
- · Program memory
  - Code memory
  - Data EEPROM
  - Configuration registers
- Query
  - Blank Device
  - Programming executive software version

The programming executive performs the low-level tasks required for erasing and programming. This allows the programmer to program the device by issuing the appropriate commands and data.

The programming procedure is outlined in **Section 5.0** "Device Programming".

# 3.2 Programming Executive Code Memory

The programming executive is stored in executive code memory and executes from this reserved region of memory. It requires no resources from user code memory or data EEPROM.

#### 3.3 Programming Executive Data RAM

The programming executive uses the device's data RAM for variable storage and program execution. Once the programming executive has run, no assumptions should be made about the contents of data RAM.

# 4.0 CONFIRMING THE CONTENTS OF EXECUTIVE MEMORY

Before programming can begin, the programmer must confirm that the programming executive is stored in executive memory. The procedure for this task is illustrated in Figure 4-1.

First, ICSP mode is entered. The unique application ID word stored in executive memory is then read. If the programming executive is resident, the application ID word is 0xBB, which means programming can resume as normal. However, if the application ID word is not 0xBB, the programming executive must be programmed to Executive Code memory using the method described in Section 12.0 "Programming the Programming Executive to Memory".

Section 11.0 "ICSP™ Mode" describes the process for the ICSP programming method. Section 11.13 "Reading the Application ID Word" describes the procedure for reading the application ID word in ICSP mode.

FIGURE 4-1: CONFIRMING PRESENCE OF THE PROGRAMMING EXECUTIVE

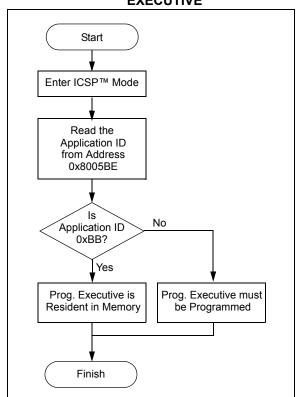

#### 5.0 DEVICE PROGRAMMING

# 5.1 Overview of the Programming Process

Once the programming executive has been verified in memory (or loaded if not present), the dsPIC30F can be programmed using the command set shown in Table 5-1. A detailed description for each command is provided in Section 8.0 "Programming Executive Commands".

TABLE 5-1: COMMAND SET SUMMARY

| Command | Description                                             |
|---------|---------------------------------------------------------|
| SCHECK  | Sanity check                                            |
| READD   | Read data EEPROM, Configuration registers and device ID |
| READP   | Read code memory                                        |
| PROGD   | Program one row of data EEPROM and verify               |
| PROGP   | Program one row of code memory and verify               |
| PROGC   | Program Configuration bits and verify                   |
| ERASEB  | Bulk Erase, or erase by segment                         |
| ERASED  | Erase data EEPROM                                       |
| ERASEP  | Erase code memory                                       |
| QBLANK  | Query if the code memory and data EEPROM are blank      |
| QVER    | Query the software version                              |

A high-level overview of the programming process is illustrated in Figure 5-1. The process begins by entering Enhanced ICSP mode. The chip is then bulk erased, which clears all memory to '1' and allows the device to be programmed. The Chip Erase is verified before programming begins. Next, the code memory, data Flash and Configuration bits are programmed. As these memories are programmed, they are each verified to ensure that programming was successful. If no errors are detected, the programming is complete and Enhanced ICSP mode is exited. If any of the verifications fail, the procedure should be repeated, starting from the Chip Erase.

If Advanced Security features are enabled, then individual Segment Erase operations need to be performed, based on user selections (i.e., based on the specific needs of the user application). The specific operations that are used typically depend on the order in which various segments need to be programmed for a given application or system.

Section 5.2 "Entering Enhanced ICSP Mode" through Section 5.8 "Exiting Enhanced ICSP Mode" describe the programming process in detail.

FIGURE 5-1: PROGRAMMING FLOW

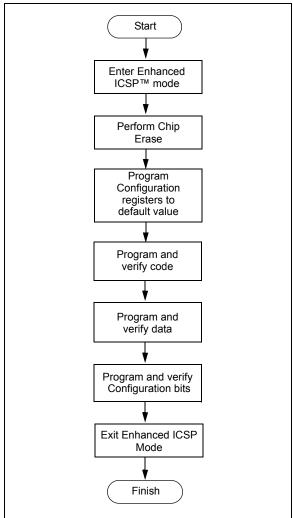

#### 5.2 Entering Enhanced ICSP Mode

The Enhanced ICSP mode is entered by holding PGC and PGD high, and then raising MCLR/VPP to VIHH (high voltage), as illustrated in Figure 5-2. In this mode, the code memory, data EEPROM and Configuration bits can be efficiently programmed using the programming executive commands that are serially transferred using PGC and PGD.

FIGURE 5-2: ENTERING ENHANCED ICSP™ MODE

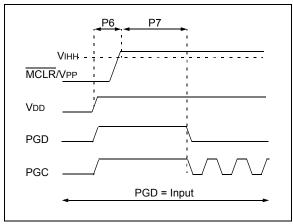

- Note 1: The sequence that places the device into Enhanced ICSP mode places all unused I/Os in the high-impedance state.
  - 2: Before entering Enhanced ICSP mode, clock switching must be disabled using ICSP, by programming the FCKSM<1:0> bits in the FOSC Configuration register to '11' or '10'.
  - 3: When in Enhanced ICSP mode, the SPI output pin (SDO1) will toggle while the device is being programmed.

#### 5.3 Chip Erase

Before a chip can be programmed, it must be erased. The Bulk Erase command (ERASEB) is used to perform this task. Executing this command with the MS command field set to 0x3 erases all code memory, data EEPROM and code-protect Configuration bits. The Chip Erase process sets all bits in these three memory regions to '1'.

Since non-code-protect Configuration bits cannot be erased, they must be manually set to '1' using multiple PROGC commands. One PROGC command must be sent for each Configuration register (see Section 5.7 "Configuration Bits Programming").

If Advanced Security features are enabled, then individual Segment Erase operations would need to be performed, depending on which segment needs to be programmed at a given stage of system programming. The user should have the flexibility to select specific segments for programming.

**Note:** The Device ID registers cannot be erased. These registers remain intact after a Chip Erase is performed.

#### 5.4 Blank Check

The term "Blank Check" means to verify that the device has been successfully erased and has no programmed memory cells. A blank or erased memory cell reads as '1'. The following memories must be blank checked:

- · All implemented code memory
- · All implemented data EEPROM
- · All Configuration bits (for their default value)

The Device ID registers (0xFF0000:0xFF0002) can be ignored by the Blank Check since this region stores device information that cannot be erased. Additionally, all unimplemented memory space should be ignored from the Blank Check.

The QBLANK command is used for the Blank Check. It determines if the code memory and data EEPROM are erased by testing these memory regions. A 'BLANK' or 'NOT BLANK' response is returned. The READD command is used to read the Configuration registers. If it is determined that the device is not blank, it must be erased (see Section 5.3 "Chip Erase") before attempting to program the chip.

#### 5.5 Code Memory Programming

#### 5.5.1 OVERVIEW

The Flash code memory array consists of 512 rows of thirty-two, 24-bit instructions. Each panel stores 16K instruction words, and each dsPIC30F device has either 1, 2 or 3 memory panels (see Table 5-2).

TABLE 5-2: DEVICE CODE MEMORY SIZE

| Device        | Code Size<br>(24-bit<br>Words) | Number<br>of<br>Rows | Number<br>of<br>Panels |
|---------------|--------------------------------|----------------------|------------------------|
| dsPIC30F2010  | 4K                             | 128                  | 1                      |
| dsPIC30F2011  | 4K                             | 128                  | 1                      |
| dsPIC30F2012  | 4K                             | 128                  | 1                      |
| dsPIC30F3010  | 8K                             | 256                  | 1                      |
| dsPIC30F3011  | 8K                             | 256                  | 1                      |
| dsPIC30F3012  | 8K                             | 256                  | 1                      |
| dsPIC30F3013  | 8K                             | 256                  | 1                      |
| dsPIC30F3014  | 8K                             | 256                  | 1                      |
| dsPIC30F4011  | 16K                            | 512                  | 1                      |
| dsPIC30F4012  | 16K                            | 512                  | 1                      |
| dsPIC30F4013  | 16K                            | 512                  | 1                      |
| dsPIC30F5011  | 22K                            | 704                  | 2                      |
| dsPIC30F5013  | 22K                            | 704                  | 2                      |
| dsPIC30F5015  | 22K                            | 704                  | 2                      |
| dsPIC30F5016  | 22K                            | 704                  | 2                      |
| dsPIC30F6010  | 48K                            | 1536                 | 3                      |
| dsPIC30F6010A | 48K                            | 1536                 | 3                      |
| dsPIC30F6011  | 44K                            | 1408                 | 3                      |
| dsPIC30F6011A | 44K                            | 1408                 | 3                      |
| dsPIC30F6012  | 48K                            | 1536                 | 3                      |
| dsPIC30F6012A | 48K                            | 1536                 | 3                      |
| dsPIC30F6013  | 44K                            | 1408                 | 3                      |
| dsPIC30F6013A | 44K                            | 1408                 | 3                      |
| dsPIC30F6014  | 48K                            | 1536                 | 3                      |
| dsPIC30F6014A | 48K                            | 1536                 | 3                      |
| dsPIC30F6015  | 48K                            | 1536                 | 3                      |

#### 5.5.2 PROGRAMMING METHODOLOGY

Code memory is programmed with the PROGP command. PROGP programs one row of code memory to the memory address specified in the command. The number of PROGP commands required to program a device depends on the number of rows that must be programmed in the device.

A flowchart for programming of code memory is illustrated in Figure 5-3. In this example, all 48K instruction words of a dsPIC30F6014A device are programmed. First, the number of commands to send (called 'RemainingCmds' in the flowchart) is set to 1536 and the destination address (called 'BaseAddress') is set to '0'.

Next, one row in the device is programmed with a PROGP command. Each PROGP command contains data for one row of code memory of the dsPIC30F6014A. After the first command is processed successfully, 'RemainingCmds' is decremented by 1 and compared to 0. Since there are more PROGP commands to send, 'BaseAddress' is incremented by 0x40 to point to the next row of memory.

On the second PROGP command, the second row of each memory panel is programmed. This process is repeated until the entire device is programmed. No special handling must be performed when a panel boundary is crossed.

FIGURE 5-3: FLOWCHART FOR PROGRAMMING dsPIC30F6014A CODE MEMORY

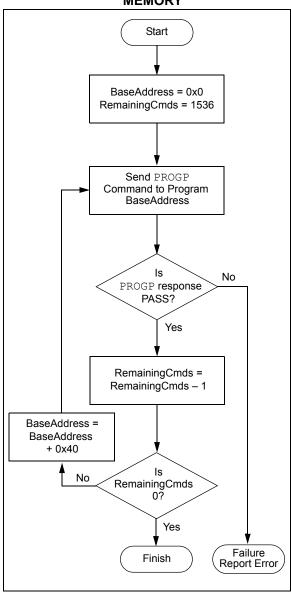

#### 5.5.3 PROGRAMMING VERIFICATION

Once code memory is programmed, the contents of memory can be verified to ensure that programming was successful. Verification requires code memory to be read back and compared against the copy held in the programmer's buffer.

The READP command can be used to read back all the programmed code memory.

Alternatively, you can have the programmer perform the verification once the entire device is programmed using a checksum computation, as described in **Section 6.8 "Checksum Computation"**.

#### 5.6 Data EEPROM Programming

#### 5.6.1 OVERVIEW

The panel architecture for the data EEPROM memory array consists of 128 rows of sixteen 16-bit data words. Each panel stores 2K words. All devices have either one or no memory panels. Devices with data EEPROM provide either 512 words, 1024 words or 2048 words of memory on the one panel (see Table 5-3).

TABLE 5-3: DATA EEPROM SIZE

| Device        | Data EEPROM<br>Size (Words) | Number of Rows |
|---------------|-----------------------------|----------------|
| dsPIC30F2010  | 512                         | 32             |
| dsPIC30F2011  | 0                           | 0              |
| dsPIC30F2012  | 0                           | 0              |
| dsPIC30F3010  | 512                         | 32             |
| dsPIC30F3011  | 512                         | 32             |
| dsPIC30F3012  | 512                         | 32             |
| dsPIC30F3013  | 512                         | 32             |
| dsPIC30F3014  | 512                         | 32             |
| dsPIC30F4011  | 512                         | 32             |
| dsPIC30F4012  | 512                         | 32             |
| dsPIC30F4013  | 512                         | 32             |
| dsPIC30F5011  | 512                         | 32             |
| dsPIC30F5013  | 512                         | 32             |
| dsPIC30F5015  | 512                         | 32             |
| dsPIC30F5016  | 512                         | 32             |
| dsPIC30F6010  | 2048                        | 128            |
| dsPIC30F6010A | 2048                        | 128            |
| dsPIC30F6011  | 1024                        | 64             |
| dsPIC30F6011A | 1024                        | 64             |
| dsPIC30F6012  | 2048                        | 128            |
| dsPIC30F6012A | 2048                        | 128            |
| dsPIC30F6013  | 1024                        | 64             |
| dsPIC30F6013A | 1024                        | 64             |
| dsPIC30F6014  | 2048                        | 128            |
| dsPIC30F6014A | 2048                        | 128            |
| dsPIC30F6015  | 2048                        | 128            |

#### 5.6.2 PROGRAMMING METHODOLOGY

The programming executive uses the PROGD command to program the data EEPROM. Figure 5-4 illustrates the flowchart of the process. Firstly, the number of rows to program (RemainingRows) is based on the device size, and the destination address (DestAddress) is set to '0'. In this example, 128 rows (2048 words) of data EEPROM will be programmed.

The first PROGD command programs the first row of data EEPROM. Once the command completes successfully, 'RemainingRows' is decremented by 1 and compared with 0. Since there are 127 more rows to program, 'BaseAddress' is incremented by 0x20 to point to the next row of data EEPROM. This process is then repeated until all 128 rows of data EEPROM are programmed.

FIGURE 5-4: FLOWCHART FOR PROGRAMMING dsPIC30F6014A DATA EEPROM

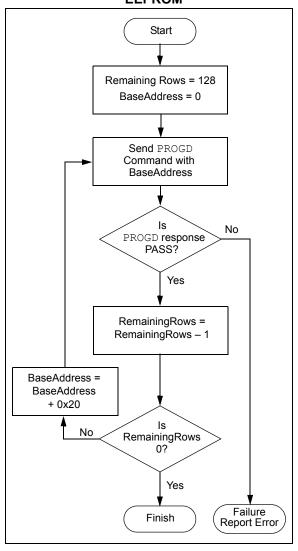

#### 5.6.3 PROGRAMMING VERIFICATION

Once the data EEPROM is programmed, the contents of memory can be verified to ensure that the programming was successful. Verification requires the data EEPROM to be read back and compared against the copy held in the programmer's buffer. The READD command reads back the programmed data EEPROM.

Alternatively, the programmer can perform the verification once the entire device is programmed using a checksum computation, as described in **Section 6.8** "Checksum Computation".

Note: TBLRDL instructions executed within a REPEAT loop must not be used to read from Data EEPROM. Instead, it is recommended to use PSV access.

#### 5.7 Configuration Bits Programming

#### 5.7.1 OVERVIEW

The dsPIC30F has Configuration bits stored in seven 16-bit registers. These bits can be set or cleared to select various device configurations. There are two types of Configuration bits: system-operation bits and code-protect bits. The system-operation bits determine the power-on settings for system-level components such as the oscillator and Watchdog Timer. The codeprotect bits prevent program memory from being read and written.

The FOSC Configuration register has three different register descriptions, based on the device. The FOSC Configuration register description for the dsPIC30F2010 and dsPIC30F6010/6011/6012/6013/6014 devices are shown in Table 5-4.

Note: If user software performs an erase operation on the configuration fuse, it must be followed by a write operation to this fuse with the desired value, even if the desired value is the same as the state of the erased fuse.

The FOSC Configuration register description for the dsPIC30F4011/4012 and dsPIC30F5011/5013 devices is shown in Table 5-5.

The FOSC Configuration register description for all remaining devices (dsPIC30F2011/2012, dsPIC30F3010/3011/3012/3013, dsPIC30F3014/4013, dsPIC30F5015 and dsPIC30F6011A/6012A/6013A/6014A) is shown in Table 5-6. Always use the correct register descriptions for your target processor.

The FWDT, FBORPOR, FBS, FSS, FGS and FICD Configuration registers are not device-dependent. The register descriptions for these Configuration registers are shown in Table 5-7.

The Device Configuration register maps are shown in Table 5-8 through Table 5-11.

TABLE 5-4: FOSC CONFIGURATION BITS DESCRIPTION FOR dsPIC30F2010 AND dsPIC30F6010/6011/6012/6013/6014

| Bit Field  | Register | Description                                                                                                    |
|------------|----------|----------------------------------------------------------------------------------------------------|
| FCKSM<1:0> | FOSC     | Clock Switching Mode  1x = Clock switching is disabled, Fail-Safe Clock Monitor is disabled  01 = Clock switching is enabled, Fail-Safe Clock Monitor is disabled  00 = Clock switching is enabled, Fail-Safe Clock Monitor is enabled                                                                                                    |
| FOS<1:0>   | FOSC     | Oscillator Source Selection on POR  11 = Primary Oscillator  10 = Internal Low-Power RC Oscillator  01 = Internal Fast RC Oscillator  00 = Low-Power 32 kHz Oscillator (Timer1 Oscillator)                                                                                                    |
| FPR<3:0>   | FOSC     | Primary Oscillator Mode  1111 = ECIO w/PLL 16X - External Clock mode with 16X PLL. OSC2 pin is I/O  1110 = ECIO w/PLL 8X - External Clock mode with 8X PLL. OSC2 pin is I/O  1101 = ECIO w/PLL 4X - External Clock mode with 4X PLL. OSC2 pin is I/O  1100 = ECIO - External Clock mode. OSC2 pin is I/O  1011 = EC - External Clock mode. OSC2 pin is system clock output (Fosc/4)  1010 = Reserved (do not use)  1001 = ERC - External RC Oscillator mode. OSC2 pin is system clock output  (Fosc/4)  1000 = ERCIO - External RC Oscillator mode. OSC2 pin is I/O  0111 = XT w/PLL 16X - XT Crystal Oscillator mode with 16X PLL  0110 = XT w/PLL 8X - XT Crystal Oscillator mode with 8X PLL  0101 = XT w/PLL 4X - XT Crystal Oscillator mode with 4X PLL  0100 = XT - XT Crystal Oscillator mode (4 MHz-10 MHz crystal)  001x = HS - HS Crystal Oscillator mode (10 MHz-25 MHz crystal)  000x = XTL - XTL Crystal Oscillator mode (200 kHz-4 MHz crystal) |

# TABLE 5-5: FOSC CONFIGURATION BITS DESCRIPTION FOR dsPIC30F4011/4012 AND dsPIC30F5011/5013

| Bit Field  | Register | Description                                                                                                    |
|------------|----------|----------------------------------------------------------------------------------------------------|
| FCKSM<1:0> | FOSC     | Clock Switching Mode  1x = Clock switching is disabled, Fail-Safe Clock Monitor is disabled  01 = Clock switching is enabled, Fail-Safe Clock Monitor is disabled  00 = Clock switching is enabled, Fail-Safe Clock Monitor is enabled                                                                                                    |
| FOS<1:0>   | FOSC     | Oscillator Source Selection on POR  11 = Primary Oscillator 10 = Internal Low-Power RC Oscillator 01 = Internal Fast RC Oscillator 00 = Low-Power 32 kHz Oscillator (Timer1 Oscillator)                                                                                                    |
| FPR<3:0>   | FOSC     | Primary Oscillator Mode  1111 = ECIO w/PLL 16X - External Clock mode with 16X PLL. OSC2 pin is I/O  1110 = ECIO w/PLL 8X - External Clock mode with 8X PLL. OSC2 pin is I/O  1101 = ECIO w/PLL 4X - External Clock mode with 4X PLL. OSC2 pin is I/O  1100 = ECIO - External Clock mode. OSC2 pin is I/O  1011 = EC - External Clock mode. OSC2 pin is system clock output (Fosc/4)  1010 = FRC w/PLL 8x - Internal fast RC oscillator with 8x PLL. OSC2 pin is I/O  1001 = ERC - External RC Oscillator mode. OSC2 pin is system clock output (Fosc/4)  1000 = ERCIO - External RC Oscillator mode. OSC2 pin is I/O  0111 = XT w/PLL 16X - XT Crystal Oscillator mode with 16X PLL  0110 = XT w/PLL 8X - XT Crystal Oscillator mode with 8X PLL  0101 = XT w/PLL 4X - XT Crystal Oscillator mode with 4X PLL  0100 = XT - XT Crystal Oscillator mode (4 MHz-10 MHz crystal)  0011 = FRC w/PLL 16x - Internal fast RC oscillator with 16x PLL. OSC2 pin is I/O  0010 = HS - HS Crystal Oscillator mode (10 MHz-25 MHz crystal)  0001 = FRC w/PLL 4x - Internal fast RC oscillator with 4x PLL. OSC2 pin is I/O  0000 = XTL - XTL Crystal Oscillator mode (200 kHz-4 MHz crystal) |

TABLE 5-6: FOSC CONFIGURATION BITS DESCRIPTION FOR dsPIC30F2011/2012, dsPIC30F3010/3011/3012/3013/3014, dsPIC30F4013, dsPIC30F5015/5016, dsPIC30F6010A/6011A/6012A/6013A/6014A AND dsPIC30F6015

| Bit Field  | Register | Description                                                                                                    |
|------------|----------|----------------------------------------------------------------------------------------------------|
| FCKSM<1:0> | FOSC     | Clock Switching Mode  1x = Clock switching is disabled, Fail-Safe Clock Monitor is disabled                                               |
|            |          | 01 = Clock switching is enabled, Fail-Safe Clock Monitor is disabled                                                                      |
|            |          | 00 = Clock switching is enabled, Fail-Safe Clock Monitor is enabled                                                                       |
| FOS<2:0>   | FOSC     | Oscillator Source Selection on POR                                                                                                    |
|            |          | 111 = Primary Oscillator<br>110 = Reserved                                                                                                |
|            |          | 110 - Reserved                                                                                                    |
|            |          | 100 = Reserved                                                                                                    |
|            |          | 011 = Reserved                                                                                                    |
|            |          | 010 = Internal Low-Power RC Oscillator                                                                                                    |
|            |          | 001 = Internal Fast RC Oscillator (no PLL)                                                                                                |
|            |          | 000 = Low-Power 32 kHz Oscillator (Timer1 Oscillator)                                                                                     |
| FPR<4:0>   | FOSC     | Primary Oscillator Mode (when FOS<2:0> = 111b)                                                                                            |
|            |          | 11xxx = Reserved (do not use)<br>10111 = HS/3 w/PLL 16X – HS/3 crystal oscillator with 16X PLL                                            |
|            |          | (10 MHz-25 MHz crystal)                                                                                                    |
|            |          | 10110 = HS/3 w/PLL 8X – HS/3 crystal oscillator with 8X PLL                                                                               |
|            |          | (10 MHz-25 MHz crystal)                                                                                                    |
|            |          | 10101 = HS/3 w/PLL 4X – HS/3 crystal oscillator with 4X PLL                                                                               |
|            |          | (10 MHz-25 MHz crystal)                                                                                                    |
|            |          | 10100 = Reserved (do not use)<br>10011 = HS/2 w/PLL 16X – HS/2 crystal oscillator with 16X PLL                                            |
|            |          | (10 MHz-25 MHz crystal)                                                                                                    |
|            |          | 10010 = HS/2 w/PLL 8X – HS/2 crystal oscillator with 8X PLL                                                                               |
|            |          | (10 MHz-25 MHz crystal                                                                                                    |
|            |          | 10001 = HS/2 w/PLL 4X – HS/2 crystal oscillator with 4X PLL                                                                               |
|            |          | (10 MHz-25 MHz crystal)                                                                                                    |
|            |          | 10000 = Reserved (do not use)                                                                                                    |
|            |          | 01111 = ECIO w/PLL 16x – External clock with 16x PLL. OSC2 pin is I/O 01110 = ECIO w/PLL 8x – External clock with 8x PLL. OSC2 pin is I/O |
|            |          | 01110 = ECIO w/PLL 4x - External clock with 4x PLL. OSC2 pin is I/O                                                                       |
|            |          | 01100 = Reserved (do not use)                                                                                                    |
|            |          | 01011 = Reserved (do not use)                                                                                                    |
|            |          | 01010 = FRC w/PLL 8x – Internal fast RC oscillator with 8x PLL. OSC2 pin is I/O                                                           |
|            |          | 01001 = Reserved (do not use)                                                                                                    |
|            |          | 01000 = Reserved (do not use)                                                                                                    |
|            |          | 00111 = XT w/PLL 16X – XT crystal oscillator with 16X PLL<br>00110 = XT w/PLL 8X – XT crystal oscillator with 8X PLL                      |
|            |          | 00110 - XT W/PLL 4X - XT crystal oscillator with 4X PLL                                                                                   |
|            |          | 00100 = Reserved (do not use)                                                                                                    |
|            |          | 00011 = FRC w/PLL 16x – Internal fast RC oscillator with 8x PLL. OSC2 pin is I/O                                                          |
|            |          | 00010 = Reserved (do not use)                                                                                                    |
|            |          | 00001 = FRC w/PLL 4x – Internal fast RC oscillator with 4x PLL. OSC2 pin is I/O                                                           |
|            |          | 00000 = Reserved (do not use)                                                                                                    |

TABLE 5-6: FOSC CONFIGURATION BITS DESCRIPTION FOR dsPIC30F2011/2012, dsPIC30F3010/3011/3012/3013/3014, dsPIC30F4013, dsPIC30F5015/5016, dsPIC30F6010A/6011A/6012A/6013A/6014A AND dsPIC30F6015 (CONTINUED)

| Bit Field | Register | Description                                                                    |
|-----------|----------|--------------------------------------------------------------------------------|
| FPR<4:0>  | FOSC     | Alternate Oscillator Mode (when FOS<2:0> = 011b)                               |
|           |          | 1xxxx = Reserved (do not use)                                                  |
|           |          | 0111x = Reserved (do not use)                                                  |
|           |          | 01101 = Reserved (do not use)                                                  |
|           |          | 01100 = ECIO – External clock. OSC2 pin is I/O                                 |
|           |          | 01011 = EC – External clock. OSC2 pin is system clock output (Fosc/4)          |
|           |          | 01010 = Reserved (do not use)                                                  |
|           |          | 01001 = ERC – External RC oscillator. OSC2 pin is system clock output (Fosc/4) |
|           |          | 01000 = ERCIO – External RC oscillator. OSC2 pin is I/O                        |
|           |          | 00111 = Reserved (do not use)                                                  |
|           |          | 00110 = Reserved (do not use)                                                  |
|           |          | 00101 = Reserved (do not use)                                                  |
|           |          | 00100 = XT – XT crystal oscillator (4 MHz-10 MHz crystal)                      |
|           |          | 00010 = HS – HS crystal oscillator (10 MHz-25 MHz crystal)                     |
|           |          | 00001 = Reserved (do not use)                                                  |
|           |          | 00000 = XTL – XTL crystal oscillator (200 kHz-4 MHz crystal)                   |

TABLE 5-7: CONFIGURATION BITS DESCRIPTION

| Bit Field  | Register | Description                                                                                                    |
|------------|----------|----------------------------------------------------------------------------------------------------|
| FWPSA<1:0> | FWDT     | Watchdog Timer Prescaler A  11 = 1:512  10 = 1:64  01 = 1:8  00 = 1:1                                                                                                    |
| FWPSB<3:0> | FWDT     | Watchdog Timer Prescaler B  1111 = 1:16  1110 = 1:15                                                                                                    |
| FWDTEN     | FWDT     | Watchdog Enable  1 = Watchdog enabled (LPRC oscillator cannot be disabled. Clearing the SWDTEN bit in the RCON register will have no effect)  0 = Watchdog disabled (LPRC oscillator can be disabled by clearing the SWDTEN bit in the RCON register)                                                                                                    |
| MCLREN     | FBORPOR  | Master Clear Enable  1 = Master Clear pin (MCLR) is enabled 0 = MCLR pin is disabled                                                                                                    |
| PWMPIN     | FBORPOR  | Motor Control PWM Module Pin Mode  1 = PWM module pins controlled by PORT register at device Reset (tri-stated)  0 = PWM module pins controlled by PWM module at device Reset (configured as output pins)                                                                                                    |
| HPOL       | FBORPOR  | Motor Control PWM Module High-Side Polarity  1 = PWM module high-side output pins have active-high output polarity  0 = PWM module high-side output pins have active-low output polarity                                                                                                    |
| LPOL       | FBORPOR  | Motor Control PWM Module Low-Side Polarity  1 = PWM module low-side output pins have active-high output polarity  0 = PWM module low-side output pins have active-low output polarity                                                                                                    |
| BOREN      | FBORPOR  | PBOR Enable  1 = PBOR enabled  0 = PBOR disabled                                                                                                    |
| BORV<1:0>  | FBORPOR  | Brown-out Voltage Select  11 = 2.0V (not a valid operating selection)  10 = 2.7V  01 = 4.2V  00 = 4.5V                                                                                                    |
| FPWRT<1:0> | FBORPOR  | Power-on Reset Timer Value Select  11 = PWRT = 64 ms  10 = PWRT = 16 ms  01 = PWRT = 4 ms  00 = Power-up Timer disabled                                                                                                    |
| RBS<1:0>   | FBS      | Boot Segment Data RAM Code Protection (only present in dsPIC30F5011/5013/6010A/6011A/6012A/6013A/6014A/6015)  11 = No Data RAM is reserved for Boot Segment  10 = Small-sized Boot RAM  [128 bytes of RAM are reserved for Boot Segment]  01 = Medium-sized Boot RAM  [256 bytes of RAM are reserved for Boot Segment]  00 = Large-sized Boot RAM  [512 bytes of RAM are reserved for Boot Segment in dsPIC30F5011/5013, and 1024 bytes in dsPIC30F6010A/6011A/6012A/6013A/6014A/6015] |

TABLE 5-7: CONFIGURATION BITS DESCRIPTION (CONTINUED)

| Bit Field | Register | Description                                                                                                    |
|-----------|----------|----------------------------------------------------------------------------------------------------|
| EBS       | FBS      | Boot Segment Data EEPROM Code Protection (only present in dsPIC30F5011/5013/6010A/6011A/6012A/6013A/6014A/6015)  1 = No Data EEPROM is reserved for Boot Segment  0 = 128 bytes of Data EEPROM are reserved for Boot Segment in dsPIC30F5011/5013, and 256 bytes in dsPIC30F6010A/6011A/6012A/6013A/6014A/6015                                                                                                    |
| BSS<2:0>  | FBS      | Boot Segment Program Memory Code Protection (only present in dsPlC30F5011/5013/6010A/6011A/6012A/6013A/6014A/6015)  111 = No Boot Segment 110 = Standard security; Small-sized Boot Program Flash [Boot Segment starts after BS and ends at 0x0003FF] 101 = Standard security; Medium-sized Boot Program Flash [Boot Segment starts after BS and ends at 0x000FFF] 100 = Standard security; Large-sized Boot Program Flash [Boot Segment starts after BS and ends at 0x0001FF] 011 = No Boot Segment 010 = High security; Small-sized Boot Program Flash [Boot Segment starts after BS and ends at 0x0003FF] 001 = High security; Medium-sized Boot Program Flash [Boot Segment starts after BS and ends at 0x0007FF] 000 = High security; Large-sized Boot Program Flash [Boot Segment starts after BS and ends at 0x0007FF]                                         |
| BWRP      | FBS      | Boot Segment Program Memory Write Protection (only present in dsPIC30F5011/5013/6010A/6011A/6012A/6013A/6014A/6015)  1 = Boot Segment program memory is not write-protected  0 = Boot Segment program memory is write-protected                                                                                                    |
| RSS<1:0>  | FSS      | Secure Segment Data RAM Code Protection (only present in dsPIC30F5011/5013/6010A/6011A/6012A/6013A/6014A/6015)  11 = No Data RAM is reserved for Secure Segment  10 = Small-sized Secure RAM  [(256 - N) bytes of RAM are reserved for Secure Segment]  01 = Medium-sized Secure RAM  [(768 - N) bytes of RAM are reserved for Secure Segment in dsPIC30F5011/5013, and (2048 - N) bytes in dsPIC30F6010A/6011A/6012A/6013A/6014A/6015]  00 = Large-sized Secure RAM  [(1024 - N) bytes of RAM are reserved for Secure Segment in dsPIC30F5011/5013, and (4096 - N) bytes in dsPIC30F6010A/6011A/6012A/6013A/6014A/6015]  where N = Number of bytes of RAM reserved for Boot Sector.                                                                                                    |
| ESS<1:0>  | FSS      | Secure Segment Data EEPROM Code Protection (only present in dsPIC30F5011/5013/6010A/6011A/6012A/6013A/6014A/6015)  11 = No Data EEPROM is reserved for Secure Segment  10 = Small-sized Secure Data EEPROM  [(128 - N) bytes of Data EEPROM are reserved for Secure Segment in dsPIC30F5011/5013, and (256 - N) bytes in dsPIC30F6010A/6011A/6012A/6013A/6014A/6015]  01 = Medium-sized Secure Data EEPROM  [(256 - N) bytes of Data EEPROM are reserved for Secure Segment in dsPIC30F5011/5013, and (512 - N) bytes in dsPIC30F6010A/6011A/6012A/6013A/6014A/6015]  00 = Large-sized Secure Data EEPROM  [(512 - N) bytes of Data EEPROM are reserved for Secure Segment in dsPIC30F5011/5013, (1024 - N) bytes in dsPIC30F6011A/6013A, and (2048 - N) bytes in dsPIC30F6010A/6012A/6014A/6015]  where N = Number of bytes of Data EEPROM reserved for Boot Sector. |

TABLE 5-7: CONFIGURATION BITS DESCRIPTION (CONTINUED)

| Bit Field | Register | Description                                                                                                    |
|-----------|----------|----------------------------------------------------------------------------------------------------|
| SSS<2:0>  | FSS      | Secure Segment Program Memory Code Protection (only present in dsPIC30F5011/5013/6010A/6011A/6012A/6013A/6014A/6015)  111 = No Secure Segment 110 = Standard security; Small-sized Secure Program Flash         [Secure Segment starts after BS and ends at 0x001FFF]  101 = Standard security; Medium-sized Secure Program Flash         [Secure Segment starts after BS and ends at 0x003FFF]  100 = Standard security; Large-sized Secure Program Flash         [Secure Segment starts after BS and ends at 0x007FFF]  011 = No Secure Segment 010 = High security; Small-sized Secure Program Flash         [Secure Segment starts after BS and ends at 0x001FFF]  001 = High security; Medium-sized Secure Program Flash         [Secure Segment starts after BS and ends at 0x003FFF]  000 = High security; Large-sized Secure Program Flash         [Secure Segment starts after BS and ends at 0x003FFF] |
| SWRP      | FSS      | Secure Segment Program Memory Write Protection (only present in dsPIC30F5011/5013/6010A/6011A/6012A/6013A/6014A/6015)  1 = Secure Segment program memory is not write-protected  0 = Secure program memory is write-protected                                                                                                    |
| GSS<1:0>  | FGS      | General Segment Program Memory Code Protection (only present in dsPIC30F5011/5013/6010A/6011A/6012A/6013A/6014A/6015)  11 = Code protection is disabled  10 = Standard security code protection is enabled  0x = High security code protection is enabled                                                                                                    |
| GCP       | FGS      | General Segment Program Memory Code Protection (present in all devices except dsPIC30F5011/5013/6010A/6011A/6012A/6013A/6014A/6015)  1 = General Segment program memory is not code-protected  0 = General Segment program memory is code-protected                                                                                                    |
| GWRP      | FGS      | General Segment Program Memory Write Protection  1 = General Segment program memory is not write-protected  0 = General Segment program memory is write-protected                                                                                                    |
| BKBUG     | FICD     | Debugger/Emulator Enable  1 = Device will reset into Operational mode  0 = Device will reset into Debug/Emulation mode                                                                                                    |
| COE       | FICD     | Debugger/Emulator Enable  1 = Device will reset into Operational mode  0 = Device will reset into Clip-on Emulation mode                                                                                                    |
| ICS<1:0>  | FICD     | ICD Communication Channel Select  11 = Communicate on PGC/EMUC and PGD/EMUD  10 = Communicate on EMUC1 and EMUD1  01 = Communicate on EMUC2 and EMUD2  00 = Communicate on EMUC3 and EMUD3                                                                                                    |
| RESERVED  |          | Reserved (read as '1', write as '1')                                                                                                    |
| _         | All      | Unimplemented (read as '0', write as '0')                                                                                                    |

**TABLE 5-8:** dsPIC30F CONFIGURATION REGISTERS (FOR dsPIC30F2010, dsPIC30F4011/4012 AND dsPIC30F6010/ 6011/6012/6013/ 6014)

| Address  | Name    | Bit 15 | Bit 14 | Bit 13 | Bit 12             | Bit 11 | Bit 10                | Bit 9               | Bit 8                   | Bit 7 | Bit 6 | Bit 5 | Bit 4  | Bit 3 | Bit 2                   | Bit 1              | Bit 0  |
|----------|---------|--------|--------|--------|--------------------|--------|-----------------------|---------------------|-------------------------|-------|-------|-------|--------|-------|-------------------------|--------------------|--------|
| 0xF80000 | FOSC    | FCKSN  | 1<1:0> | _      | _                  | -      | _                     | FOS                 | S<1:0>                  | _     | _     | _     | _      |       | FPR<                    | 3:0>               |        |
| 0xF80002 | FWDT    | FWDTEN | _      | _      | _                  | _      | _                     | -                   | _                       | _     | _     | FWPS  | A<1:0> |       | FWPSB                   | 3<3:0>             |        |
| 0xF80004 | FBORPOR | MCLREN | _      | _      | _                  | _      | PWMPIN <sup>(1)</sup> | HPOL <sup>(1)</sup> | LPOL <sup>(1)</sup>     | BOREN | _     | BORV  | <1:0>  | _     | FPWRT<1                 |                    | T<1:0> |
| 0xF80006 | FBS     | _      | _      | Reser  | ved <sup>(2)</sup> | _      | _                     | -                   | Reserved <sup>(2)</sup> | _     | _     | -     | _      |       | Reserv                  | red <sup>(2)</sup> |        |
| 0xF80008 | FSS     | _      | _      | Reser  | ved <sup>(2)</sup> | _      | _                     | Rese                | rved <sup>(2)</sup>     | _     | _     | -     | _      |       | Reserv                  | red <sup>(2)</sup> |        |
| 0xF8000A | FGS     | _      |        | 1      | _                  |        | _                     | ı                   | _                       | _     | _     |       | _      | _     | Reserved <sup>(2)</sup> | GCP                | GWRP   |
| 0xF8000C | FICD    | BKBUG  | COE    | _      | _                  | _      | _                     | _                   | _                       | _     | _     | _     | _      | _     | _                       | ICS<               | :1:0>  |

1: On the 6011, 6012, 6013 and 6014, these bits are reserved (read as '1' and must be programmed as '1').
2: Reserved bits read as '1' and must be programmed as '1'.

#### **TABLE 5-9:** dsPIC30F CONFIGURATION REGISTERS (FOR dsPIC30F5011/5013)

| Address  | Name    | Bit 15 | Bit 14 | Bit 13 | Bit 12 | Bit 11 | Bit 10 | Bit 9                   | Bit 8 | Bit 7 | Bit 6 | Bit 5 | Bit 4  | Bit 3 | Bit 2    | Bit 1  | Bit 0  |
|----------|---------|--------|--------|--------|--------|--------|--------|-------------------------|-------|-------|-------|-------|--------|-------|----------|--------|--------|
| 0xF80000 | FOSC    | FCKSM  | 1<1:0> | _      | _      | _      | _      | FOS                     | <1:0> | _     | _     | _     | _      |       | FPR<     | 3:0>   |        |
| 0xF80002 | FWDT    | FWDTEN | _      | _      | _      | _      | _      | _                       | _     | _     | _     | FWPS  | A<1:0> |       | FWPSE    | 3<3:0> |        |
| 0xF80004 | FBORPOR | MCLREN | _      | _      | _      | _      | F      | Reserved <sup>(1)</sup> |       | BOREN | _     | BORV  | /<1:0> | _     | _        | FPWR   | T<1:0> |
| 0xF80006 | FBS     | _      | _      | RBS-   | <1:0>  | _      | _      | _                       | EBS   | _     | _     | _     | _      |       | BSS<2:0> |        | BWRP   |
| 0xF80008 | FSS     | _      | _      | RSS-   | <1:0>  | -      | _      | ESS                     | <1:0> | _     | _     | _     | _      |       | SSS<2:0> |        | SWRP   |
| 0xF8000A | FGS     | _      | _      | _      | _      | _      | _      | _                       | _     | _     | _     | _     | _      | _     | GSS<     | 1:0>   | GWRP   |
| 0xF8000C | FICD    | BKBUG  | COE    | _      | _      | _      | _      | _                       | _     | _     | _     | _     | _      | _     | _        | ICS<   | :1:0>  |

Note 1: Reserved bits read as '1' and must be programmed as '1'.

| Address  | Name    | Bit 15 | Bit 14 | Bit 13 | Bit 12             | Bit 11 | Bit 10                | Bit 9               | Bit 8                   | Bit 7 | Bit 6 | Bit 5 | Bit 4  | Bit 3 | Bit 2                   | Bit 1              | Bit 0  |
|----------|---------|--------|--------|--------|--------------------|--------|-----------------------|---------------------|-------------------------|-------|-------|-------|--------|-------|-------------------------|--------------------|--------|
| 0xF80000 | FOSC    | FCKSM  | l<1:0> | _      | _                  |        |                       | FOS<2:0>            |                         | _     | _     | _     |        |       | FPR<4:0>                |                    |        |
| 0xF80002 | FWDT    | FWDTEN | _      | _      | _                  | _      | _                     | _                   | _                       | -     | _     | FWPS  | A<1:0> |       | FWPSE                   | 3<3:0>             |        |
| 0xF80004 | FBORPOR | MCLREN | _      | _      | _                  | _      | PWMPIN <sup>(1)</sup> | HPOL <sup>(1)</sup> | LPOL <sup>(1)</sup>     | BOREN | _     | BORV  | /<1:0> | _     | -                       | FPWR               | T<1:0> |
| 0xF80006 | FBS     | _      | _      | Reser  | ved <sup>(2)</sup> | _      | _                     | _                   | Reserved <sup>(2)</sup> | -     | _     | _     | _      |       | Resen                   | ved <sup>(2)</sup> |        |
| 0xF80008 | FSS     | _      | _      | Reser  | ved <sup>(2)</sup> | _      | _                     | Rese                | rved <sup>(2)</sup>     | -     | _     | _     | _      |       | Resen                   | ved <sup>(2)</sup> |        |
| 0xF8000A | FGS     | _      | _      | _      | ı                  | ı      | _                     | ı                   | -                       | -     | -     | ı     | -      | _     | Reserved <sup>(3)</sup> | GCP                | GWRP   |
| 0xF8000C | FICD    | BKBUG  | COE    | _      |                    |        |                       |                     | -                       |       | _     |       | _      | _     | _                       | ICS<               | :1:0>  |

1: On the 2011, 2012, 3012, 3013, 3014 and 4013, these bits are reserved (read as '1' and must be programmed as '1').
2: Reserved bits read as '1' and must be programmed as '1'.

3: The FGS<2> bit is a read-only copy of the GCP bit (FGS<1>).

#### TABLE 5-11: dsPIC30F CONFIGURATION REGISTERS (FOR dsPIC30F6010A/6011A/6012A/6013A/6014A AND dsPIC30F6015)

| •        |         |        |        |        |        | ,      |                       |                     |                     |       |       |       |        |       |          | -,     |          |
|----------|---------|--------|--------|--------|--------|--------|-----------------------|---------------------|---------------------|-------|-------|-------|--------|-------|----------|--------|----------|
| Address  | Name    | Bit 15 | Bit 14 | Bit 13 | Bit 12 | Bit 11 | Bit 10                | Bit 9               | Bit 8               | Bit 7 | Bit 6 | Bit 5 | Bit 4  | Bit 3 | Bit 2    | Bit 1  | Bit 0    |
| 0xF80000 | FOSC    | FCKSM  | 1<1:0> | _      | _      | _      |                       | FOS<2:0>            |                     | _     | _     | _     |        |       | FPR<4:0> |        | <u> </u> |
| 0xF80002 | FWDT    | FWDTEN | _      | _      | _      | _      | _                     | _                   | _                   | _     | _     | FWPS  | A<1:0> |       | FWPSE    | 3<3:0> |          |
| 0xF80004 | FBORPOR | MCLREN | _      | _      | _      | _      | PWMPIN <sup>(1)</sup> | HPOL <sup>(1)</sup> | LPOL <sup>(1)</sup> | BOREN | _     | BORV  | /<1:0> | _     | _        | FPWR   | T<1:0>   |
| 0xF80006 | FBS     | _      | _      | RBS-   | <1:0>  | _      | _                     | _                   | EBS                 | _     | _     | _     | _      |       | BSS<2:0> |        | BWRP     |
| 0xF80008 | FSS     | _      | _      | RSS-   | <1:0>  | _      | _                     | ESS                 | S<1:0>              | _     | _     | _     | _      |       | SSS<2:0> |        | SWRP     |
| 0xF8000A | FGS     | _      | _      | _      | _      | _      | _                     | _                   | _                   | _     | _     | _     | _      | _     | GSS<     | 1:0>   | GWRP     |
| 0xF8000C | FICD    | BKBUG  | COE    | _      | _      | _      | _                     | _                   | _                   | _     | _     | _     | _      | -     | _        | ICS<   | <1:0>    |

Note 1: On the 6011A, 6012A, 6013A and 6014A, these bits are reserved (read as '1' and must be programmed as '1').

#### 5.7.2 PROGRAMMING METHODOLOGY

System operation Configuration bits are inherently different than all other memory cells. Unlike code memory, data EEPROM and code-protect Configuration bits, the system operation bits cannot be erased. If the chip is erased with the ERASEB command, the system-operation bits retain their previous value. Consequently, you should make no assumption about the value of the system operation bits. They should always be programmed to their desired setting.

Configuration bits are programmed as a single word at a time using the PROGC command. The PROGC command specifies the configuration data and Configuration register address. When Configuration bits are programmed, any unimplemented bits must be programmed with a '0', and any reserved bits must be programmed with a '1'.

Four PROGC commands are required to program all the Configuration bits. Figure 5-5 illustrates the flowchart of Configuration bit programming.

Note

If the General Code Segment Code Protect (GCP) bit is programmed to '0', code memory is code-protected and cannot be read. Code memory must be verified before enabling read protection. See Section 5.7.4 "Code-Protect Configuration Bits" for more information about code-protect Configuration bits.

#### 5.7.3 PROGRAMMING VERIFICATION

Once the Configuration bits are programmed, the contents of memory should be verified to ensure that the programming was successful. Verification requires the Configuration bits to be read back and compared against the copy held in the programmer's buffer. The  $\tt READD$  command reads back the programmed Configuration bits and verifies whether the programming was successful.

Any unimplemented Configuration bits are read-only and read as '0'.

# 5.7.4 CODE-PROTECT CONFIGURATION BITS

The FBS, FSS and FGS Configuration registers are special Configuration registers that control the size and level of code protection for the Boot Segment, Secure Segment and General Segment, respectively. For each segment, two main forms of code protection are provided. One form prevents code memory from being written (write protection), while the other prevents code memory from being read (read protection).

The BWRP, SWRP and GWRP bits control write protection; and BSS<2:0>, SSS<2:0> and GSS<1:0> bits control read protection. The Chip Erase <code>ERASEB</code> command sets all the code protection bits to '1', which allows the device to be programmed.

When write protection is enabled, any programming operation to code memory will fail. When read protection is enabled, any read from code memory will cause a '0x0' to be read, regardless of the actual contents of code memory. Since the programming executive always verifies what it programs, attempting to program code memory with read protection enabled will also result in failure.

It is imperative that all code protection bits are '1' while the device is being programmed and verified. Only after the device is programmed and verified should any of the above bits be programmed to '0' (see Section 5.7 "Configuration Bits Programming").

In addition to code memory protection, parts of data EEPROM and/or data RAM can be configured to be accessible only by code resident in the Boot Segment and/or Secure Segment. The sizes of these "reserved" sections are user-configurable, using the EBS, RBS<1:0>, ESS<1:0> and RSS<1:0> bits.

- Note 1: All bits in the FBS, FSS and FGS
  Configuration registers can only be
  programmed to a value of '0'. ERASEB is
  the only way to reprogram code-protect
  bits from ON ('0') to OFF ('1').
  - 2: If any of the code-protect bits in FBS, FSS, or FGS are clear, the entire device must be erased before it can be reprogrammed.

#### 5.8 Exiting Enhanced ICSP Mode

The Enhanced ICSP mode is exited by removing power from the device or bringing  $\overline{\text{MCLR}}$  to VIL. When normal user mode is next entered, the program that was stored using Enhanced ICSP will execute.

FIGURE 5-5: CONFIGURATION BIT PROGRAMMING FLOW

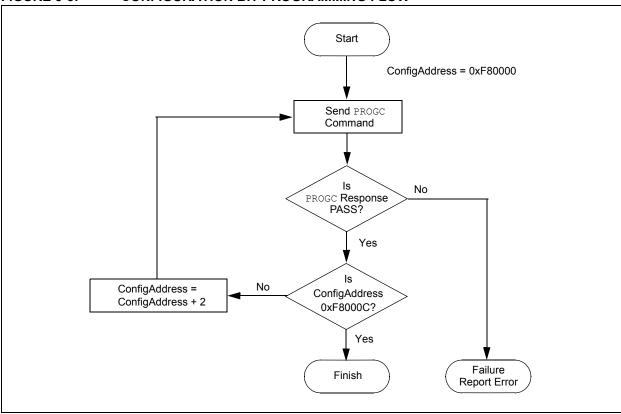

# 6.0 OTHER PROGRAMMING FEATURES

#### 6.1 Erasing Memory

Memory is erased by using an ERASEB, ERASED or ERASEP command, as detailed in **Section 8.5** "Command Descriptions". Code memory can be erased by row using ERASEP. Data EEPROM can be erased by row using ERASED. When memory is erased, the affected memory locations are set to '1's.

ERASEB provides several Bulk Erase options. Performing a Chip Erase with the ERASEB command clears all code memory, data EEPROM and code protection registers. Alternatively, ERASEB can be used to selectively erase either all code memory or data EEPROM. Erase options are summarized in Table 6-1.

TABLE 6-1: ERASE OPTIONS

| Command   | Affected Region                                                                       |
|-----------|---------------------------------------------------------------------------------------|
| ERASEB    | Entire chip <sup>(1)</sup> or all code memory or all data EEPROM, or erase by segment |
| ERASED    | Specified rows of data EEPROM                                                         |
| ERASEP(2) | Specified rows of code memory                                                         |

- **Note 1:** The system operation Configuration registers and device ID registers are not erasable.
  - 2: ERASEP cannot be used to erase codeprotect Configuration bits. These bits must be erased using ERASEB.

#### 6.2 Modifying Memory

Instead of bulk-erasing the device before programming, it is possible that you may want to modify only a section of an already programmed device. In this situation, Chip Erase is not a realistic option.

Instead, you can erase selective rows of code memory and data EEPROM using ERASEP and ERASED, respectively. You can then reprogram the modified rows with the PROGP and PROGD command pairs. In these cases, when code memory is programmed, single-panel programming must be specified in the PROGP command.

For modification of Advanced Code Protection bits for a particular segment, the entire chip must first be erased with the ERASEB command. Alternatively, on devices that support Advanced Security, individual segments (code and/or data EEPROM) may be erased, by suitably changing the MS (Memory Select)

field in the <code>ERASEB</code> command. The code-protect Configuration bits can then be reprogrammed using the <code>PROGC</code> command.

Note:

If read or write code protection is enabled for a segment, no modifications can be made to that segment until code protection is disabled. Code protection can only be disabled by performing a Chip Erase or by performing a Segment Erase operation for the required segment.

#### 6.3 Reading Memory

The READD command reads the data EEPROM, Configuration bits and device ID of the device. This command only returns 16-bit data and operates on 16-bit registers. READD can be used to return the entire contents of data EEPROM.

The READP command reads the code memory of the device. This command only returns 24-bit data packed as described in **Section 8.3 "Packed Data Format"**. READP can be used to read up to 32K instruction words of code memory.

Note: Reading an unimplemented memory location causes the programming executive to reset. All READD and READP commands must specify only valid

memory locations.

# 6.4 Programming Executive Software Version

At times, it may be necessary to determine the version of programming executive stored in executive memory. The QVER command performs this function. See Section 8.5.11 "QVER Command" for more details about this command.

# 6.5 Data EEPROM Information in the Hexadecimal File

To allow portability of code, the programmer must read the data EEPROM information from the hexadecimal file. If data EEPROM information is not present, a simple warning message should be issued by the programmer. Similarly, when saving a hexadecimal file, all data EEPROM information must be included. An option to not include the data EEPROM information can be provided.

Microchip Technology Inc. believes that this feature is important for the benefit of the end customer.

#### 6.6 Configuration Information in the Hexadecimal File

To allow portability of code, the programmer must read the Configuration register locations from the hexadecimal file. If configuration information is not present in the hexadecimal file, a simple warning message should be issued by the programmer. Similarly, while saving a hexadecimal file, all configuration information must be included. An option to not include the configuration information can be provided.

Microchip Technology Inc. feels strongly that this feature is important for the benefit of the end customer.

#### 6.7 Unit ID

The dsPIC30F devices contain 32 instructions of Unit ID. These are located at addresses 0x8005C0 through 0x8005FF. The Unit ID can be used for storing product information such as serial numbers, system manufacturing dates, manufacturing lot numbers and other such application-specific information.

A Bulk Erase does not erase the Unit ID locations. Instead, erase all executive memory using steps 1-4 as shown in Table 12-1, and program the Unit ID along with the programming executive. Alternately, use a Row Erase to erase the row containing the Unit ID locations.

#### 6.8 Checksum Computation

Checksums for the dsPIC30F are 16 bits in size. The checksum is to total sum of the following:

- · Contents of code memory locations
- · Contents of Configuration registers

Table A-1 describes how to calculate the checksum for each device. All memory locations are summed one byte at a time, using only their native data size. More specifically, Configuration and device ID registers are summed by adding the lower two bytes of these locations (the upper byte is ignored), while code memory is summed by adding all three bytes of code memory.

Note: The checksum calculation differs depending on the code-protect setting.

Table A-1 describes how to compute the checksum for an unprotected device and a read-protected device. Regardless of the code-protect setting, the Configuration registers can always be read.

# 7.0 PROGRAMMER – PROGRAMMING EXECUTIVE COMMUNICATION

#### 7.1 Communication Overview

The programmer and programming executive have a master-slave relationship, where the programmer is the master programming device and the programming executive is the slave.

All communication is initiated by the programmer in the form of a command. Only one command at a time can be sent to the programming executive. In turn, the programming executive only sends one response to the programmer after receiving and processing a command. The programming executive command set is described in **Section 8.0 "Programming Executive Commands"**. The response set is described in **Section 9.0 "Programming Executive Responses"**.

# 7.2 Communication Interface and Protocol

The Enhanced ICSP interface is a 2-wire SPI interface implemented using the PGC and PGD pins. The PGC pin is used as a clock input pin, and the clock source must be provided by the programmer. The PGD pin is used for sending command data to, and receiving response data from, the programming executive. All serial data is transmitted on the falling edge of PGC and latched on the rising edge of PGC. All data transmissions are sent Most Significant bit (MSb) first, using 16-bit mode (see Figure 7-1).

FIGURE 7-1: PROGRAMMING EXECUTIVE SERIAL TIMING

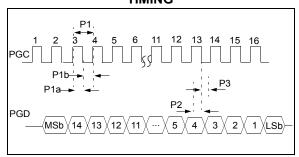

Since a 2-wire SPI interface is used, and data transmissions are bidirectional, a simple protocol is used to control the direction of PGD. When the programmer completes a command transmission, it releases the PGD line and allows the programming executive to drive this line high. The programming executive keeps the PGD line high to indicate that it is processing the command.

After the programming executive has processed the command, it brings PGD low for 15  $\mu$ sec to indicate to the programmer that the response is available to be

clocked out. The programmer can begin to clock out the response 20  $\mu sec$  after PGD is brought low, and it must provide the necessary amount of clock pulses to receive the entire response from the programming executive.

Once the entire response is clocked out, the programmer should terminate the clock on PGC until it is time to send another command to the programming executive. This protocol is illustrated in Figure 7-2.

#### 7.3 SPI Rate

In Enhanced ICSP mode, the dsPIC30F operates from the fast internal RC oscillator, which has a nominal frequency of 7.37 MHz. This oscillator frequency yields an effective system clock frequency of 1.84 MHz. Since the SPI module operates in Slave mode, the programmer must limit the SPI clock rate to a frequency no greater than 1 MHz.

**Note:** If the programmer provides the SPI with a clock faster than 1 MHz, the behavior of

clock faster than 1 MHz, the behavior of the programming executive will be unpredictable.

#### 7.4 Time Outs

The programming executive uses no Watchdog Timer or time out for transmitting responses to the programmer. If the programmer does not follow the flow control mechanism using PGC, as described in Section 7.2 "Communication Interface and Protocol", it is possible that the programming executive will behave unexpectedly while trying to send a response to the programmer. Since the programming executive has no time out, it is imperative that the programmer correctly follow the described communication protocol.

As a safety measure, the programmer should use the command time outs identified in Table 8-1. If the command time out expires, the programmer should reset the programming executive and start programming the device again.

FIGURE 7-2: PROGRAMMING EXECUTIVE – PROGRAMMER COMMUNICATION PROTOCOL

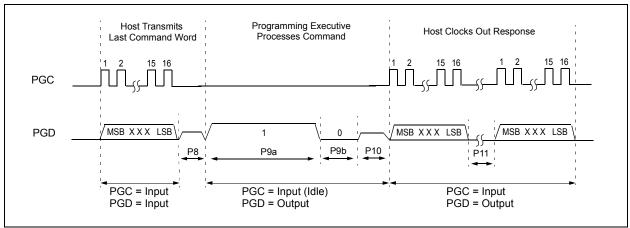

# 8.0 PROGRAMMING EXECUTIVE COMMANDS

#### 8.1 Command Set

The programming executive command set is shown in Table 8-1. This table contains the opcode, mnemonic, length, time out and description for each command. Functional details on each command are provided in the command descriptions (see Section 8.5 "Command Descriptions").

#### 8.2 Command Format

All programming executive commands have a general format consisting of a 16-bit header and any required data for the command (see Figure 8-1). The 16-bit header consists of a 4-bit opcode field, which is used to identify the command, followed by a 12-bit command length field.

FIGURE 8-1: COMMAND FORMAT

| 15 12  | 11                                 | 0 |
|--------|------------------------------------|---|
| Opcode | Length                             | · |
| Comm   | nand Data First Word (if required) |   |
|        | •                                  |   |
|        | •                                  |   |
| Comm   | nand Data Last Word (if required)  |   |

The command opcode must match one of those in the command set. Any command that is received which does not match the list in Table 8-1 will return a "NACK" response (see Section 9.2.1 "Opcode Field").

The command length is represented in 16-bit words since the SPI operates in 16-bit mode. The programming executive uses the Command Length field to determine the number of words to read from the SPI port. If the value of this field is incorrect, the command will not be properly received by the programming executive.

#### 8.3 Packed Data Format

When 24-bit instruction words are transferred across the 16-bit SPI interface, they are packed to conserve space using the format shown in Figure 8-2. This format minimizes traffic over the SPI and provides the programming executive with data that is properly aligned for performing table write operations.

FIGURE 8-2: PACKED INSTRUCTION WORD FORMAT

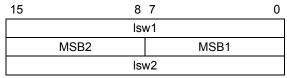

Iswx: Least significant 16 bits of instruction word MSBx: Most Significant Byte of instruction word

**Note:** When the number of instruction words transferred is odd, MSB2 is zero and Isw2 cannot be transmitted.

# 8.4 Programming Executive Error Handling

The programming executive will "NACK" all unsupported commands. Additionally, due to the memory constraints of the programming executive, no checking is performed on the data contained in the Programmer command. It is the responsibility of the programmer to command the programming executive with valid command arguments, or the programming operation may fail. Additional information on error handling is provided in Section 9.2.3 "QE\_Code Field".

TABLE 8-1: PROGRAMMING EXECUTIVE COMMAND SET

| Opcode | Mnemonic              | Length<br>(16-bit<br>words) | Time Out | Description                                                                                               |
|--------|-----------------------|-----------------------------|----------|----------------------------------------------------------------------------------------------------|
| 0x0    | SCHECK                | 1                           | 1 ms     | Sanity check.                                                                                             |
| 0x1    | READD                 | 4                           | 1 ms/row | Read N 16-bit words of data EEPROM, Configuration registers or device ID starting from specified address. |
| 0x2    | READP                 | 4                           | 1 ms/row | Read N 24-bit instruction words of code memory starting from specified address.                           |
| 0x3    | Reserved              | N/A                         | N/A      | This command is reserved. It will return a NACK.                                                          |
| 0x4    | PROGD <sup>(2)</sup>  | 19                          | 5 ms     | Program one row of data EEPROM at the specified address, then verify.                                     |
| 0x5    | PROGP <sup>(1)</sup>  | 51                          | 5 ms     | Program one row of code memory at the specified address, then verify.                                     |
| 0x6    | PROGC                 | 4                           | 5 ms     | Write byte or 16-bit word to specified Configuration register.                                            |
| 0x7    | ERASEB                | 2                           | 5 ms     | Bulk Erase (entire code memory or data EEPROM), or erase by segment.                                      |
| 0x8    | ERASED <sup>(2)</sup> | 3                           | 5 ms/row | Erase rows of data EEPROM from specified address.                                                         |
| 0x9    | ERASEP(1)             | 3                           | 5 ms/row | Erase rows of code memory from specified address.                                                         |
| 0xA    | QBLANK                | 3                           | 300 ms   | Query if the code memory and data EEPROM are blank.                                                       |
| 0xB    | QVER                  | 1                           | 1 ms     | Query the programming executive software version.                                                         |

**Note 1:** One row of code memory consists of (32) 24-bit words. Refer to Table 5-2 for device-specific information.

<sup>2:</sup> One row of data EEPROM consists of (16) 16-bit words. Refer to Table 5-3 for device-specific information.

#### 8.5 Command Descriptions

All commands that are supported by the programming executive are described in Section 8.5.1 "SCHECK Command" through Section 8.5.11 "QVER Command".

#### 8.5.1 SCHECK COMMAND

| 15 | 12     | 11 0   |
|----|--------|--------|
|    | Opcode | Length |

| Field  | Description |
|--------|-------------|
| Opcode | 0x0         |
| Length | 0x1         |

The SCHECK command instructs the programming executive to do nothing, but generate a response. This command is used as a "sanity check" to verify that the programming executive is operational.

#### **Expected Response (2 words):**

0x1000 0x0002

**Note:** This instruction is not required for programming, but is provided for development purposes only.

#### 8.5.2 READD COMMAND

| 15      | 12    | 11   | 8    | 7        | 0 |
|---------|-------|------|------|----------|---|
| Opcod   | de    |      |      | Length   |   |
| Reserve | ed0   |      |      | N        |   |
| F       | Reser | ved1 |      | Addr_MSB |   |
|         |       | Ad   | ddr_ | LS       |   |

| Field     | Description                                  |
|-----------|----------------------------------------------|
| Opcode    | 0x1                                          |
| Length    | 0x4                                          |
| Reserved0 | 0x0                                          |
| N         | Number of 16-bit words to read (max of 2048) |
| Reserved1 | 0x0                                          |
| Addr_MSB  | MSB of 24-bit source address                 |
| Addr_LS   | LS 16 bits of 24-bit source address          |

The READD command instructs the programming executive to read N 16-bit words of memory starting from the 24-bit address specified by Addr\_MSB and Addr\_LS. This command can only be used to read 16-bit data. It can be used to read data EEPROM, Configuration registers and the device ID.

#### **Expected Response (2+N words):**

0x1100

N + 2

Data word 1

...

Data word N

| Note: | Readin | g u | nimplemented | memory    | will |
|-------|--------|-----|--------------|-----------|------|
|       | cause  | the | programming  | executive | to   |
|       | reset. |     |              |           |      |

#### 8.5.3 READP COMMAND

| 15       | 12 | 11 8 7 0 |       |          | 0    |  |
|----------|----|----------|-------|----------|------|--|
| Opcode   |    |          |       | Le       | ngth |  |
|          |    |          | N     |          |      |  |
| Reserved |    |          |       | Addr_MSB |      |  |
|          |    |          | Addr_ | LS       |      |  |

| Field    | Description                                          |
|----------|------------------------------------------------------|
| Opcode   | 0x2                                                  |
| Length   | 0x4                                                  |
| N        | Number of 24-bit instructions to read (max of 32768) |
| Reserved | 0x0                                                  |
| Addr_MSB | MSB of 24-bit source address                         |
| Addr_LS  | LS 16 bits of 24-bit source address                  |

The READP command instructs the programming executive to read N 24-bit words of code memory starting from the 24-bit address specified by Addr MSB and Addr LS. This command can only be used to read 24-bit data. All data returned in response to this command uses the packed data format described in Section 8.3 "Packed Data Format".

#### Expected Response (2 + 3 \* N/2 words for N even): 0x1200

2 + 3 \* N/2

Least significant program memory word 1

Least significant data word N

#### Expected Response (4 + 3 \* (N - 1)/2 words for N odd):

0x1200

4 + 3 \* (N - 1)/2

Least significant program memory word 1

MSB of program memory word N (zero padded)

| Note: | Readin | ıg u | nimplemented | memory    | will |
|-------|--------|------|--------------|-----------|------|
|       | cause  | the  | programming  | executive | to   |
|       | reset. |      |              |           |      |

#### 8.5.4 PROGD COMMAND

| 15      | 12           | 11   | 11 8 7 0 |  |          |  |
|---------|--------------|------|----------|--|----------|--|
| Opc     | pcode Length |      |          |  |          |  |
|         | Rese         | rved |          |  | Addr_MSB |  |
| Addr_LS |              |      |          |  |          |  |
| D_1     |              |      |          |  |          |  |
| D_2     |              |      |          |  |          |  |
|         |              |      |          |  |          |  |
| D_16    |              |      |          |  |          |  |

| Field    | Description                              |
|----------|------------------------------------------|
| Opcode   | 0x4                                      |
| Length   | 0x13                                     |
| Reserved | 0x0                                      |
| Addr_MSB | MSB of 24-bit destination address        |
| Addr_LS  | LS 16 bits of 24-bit destination address |
| D_1      | 16-bit data word 1                       |
| D_2      | 16-bit data word 2                       |
| •••      | 16-bit data words 3 through 15           |
| D_16     | 16-bit data word 16                      |

The PROGD command instructs the programming executive to program one row of data EEPROM. The data to be programmed is specified by the 16 data words (D\_1, D\_2,..., D\_16) and is programmed to the destination address specified by Addr MSB and Addr LSB. The destination address should be a multiple of 0x20.

Once the row of data EEPROM has been programmed, the programming executive verifies the programmed data against the data in the command.

#### **Expected Response (2 words):**

0x1400 0x0002

> Note: Refer to Table 5-3 for data EEPROM size information.

#### 8.5.5 PROGP COMMAND

| 15            | 12 | 11 8 7 0 |       |    |          |  |
|---------------|----|----------|-------|----|----------|--|
| Opcode Length |    |          |       |    |          |  |
| Reserved      |    |          |       |    | Addr_MSB |  |
|               |    |          | Addr_ | LS |          |  |
| D_1           |    |          |       |    |          |  |
| D_2           |    |          |       |    |          |  |
|               |    |          |       |    |          |  |
| D_N           |    |          |       |    |          |  |

| Field    | Description                              |
|----------|------------------------------------------|
| Opcode   | 0x5                                      |
| Length   | 0x33                                     |
| Reserved | 0x0                                      |
| Addr_MSB | MSB of 24-bit destination address        |
| Addr_LS  | LS 16 bits of 24-bit destination address |
| D_1      | 16-bit data word 1                       |
| D_2      | 16-bit data word 2                       |
|          | 16-bit data word 3 through 47            |
| D_48     | 16-bit data word 48                      |

The PROGP command instructs the programming executive to program one row of code memory (32 instruction words) to the specified memory address. Programming begins with the row address specified in the command. The destination address should be a multiple of 0x40.

The data to program to memory, located in command words D\_1 through D\_48, must be arranged using the packed instruction word format shown in Figure 8-2.

After all data has been programmed to code memory, the programming executive verifies the programmed data against the data in the command.

#### Expected Response (2 words):

0x1500 0x0002

**Note:** Refer to Table 5-2 for code memory size information.

#### 8.5.6 PROGC COMMAND

| 15       | 12 | 11 8 7 0 |    |          | 0    |  |
|----------|----|----------|----|----------|------|--|
| Opcode   |    |          |    | Lei      | ngth |  |
| Reserved |    |          |    | Addr_MSB |      |  |
| ,        |    | Addr_    | LS |          |      |  |
| Data     |    |          |    |          |      |  |

| Field    | Description                              |
|----------|------------------------------------------|
| Opcode   | 0x6                                      |
| Length   | 0x4                                      |
| Reserved | 0x0                                      |
| Addr_MSB | MSB of 24-bit destination address        |
| Addr_LS  | LS 16 bits of 24-bit destination address |
| Data     | Data to program                          |

The PROGC command programs data to the specified Configuration register and verifies the programming. Configuration registers are 16 bits wide, and this command allows one Configuration register to be programmed.

#### Expected Response (2 words):

0x1600 0x0002

**Note:** This command can only be used for programming Configuration registers.

#### 8.5.7 ERASEB COMMAND

| 15  | 12  | 11   |        | 2 | 2 0 |
|-----|-----|------|--------|---|-----|
| Opc | ode |      | Length |   |     |
|     |     | Rese | rved   |   | MS  |

| Field    | Description                                                                                                    |
|----------|----------------------------------------------------------------------------------------------------|
| Opcode   | 0x7                                                                                                    |
| Length   | 0x2                                                                                                    |
| Reserved | 0x0                                                                                                    |
| MS       | Select memory to erase:  0x0 = All Code in General Segment 0x1 = All Data EEPROM in General Segment 0x2 = All Code and Data EEPROM in General Segment, interrupt vectors and FGS Configuration register 0x3 = Full Chip Erase 0x4 = All Code and Data EEPROM in Boot, Secure and General Segments, and FBS, FSS and FGS Configuration registers 0x5 = All Code and Data EEPROM in Secure and General Segments, and FSS and FGS Configuration registers 0x5 = All Code and Data EEPROM in Secure and General Segments, and FSS and FGS Configuration registers 0x6 = All Data EEPROM in Boot Segment 0x7 = All Data EEPROM in Secure Segment |

The ERASEB command performs a Bulk Erase. The MS field selects the memory to be bulk erased, with options for erasing Code and/or Data EEPROM in individual memory segments.

When Full Chip Erase is selected, the following memory regions are erased:

- · All code memory (even if code-protected)
- All data EEPROM
- · All code-protect Configuration registers

Only the executive code memory, Unit ID, device ID and Configuration registers that are not code-protected remain intact after a Chip Erase.

#### Expected Response (2 words):

0x1700 0x0002

| Note: | A Full Chip Erase cannot be performed in |
|-------|------------------------------------------|
|       | low-voltage programming systems (VDD     |
|       | less than 4.5 volts). ERASED and ERASEP  |
|       | must be used to erase code memory,       |
|       | executive memory and data memory.        |
|       | Alternatively, individual Segment Erase  |
|       | operations may be performed.             |

#### 8.5.8 ERASED COMMAND

| 15     | 12       | 11 | 8 | 7 |          | 0 |
|--------|----------|----|---|---|----------|---|
| Opcode |          |    |   | L | ength    |   |
|        | Num_Rows |    |   |   | Addr_MSB |   |
|        | Addr_LS  |    |   |   |          |   |

| Field    | Description                          |
|----------|--------------------------------------|
| Opcode   | 0x8                                  |
| Length   | 0x3                                  |
| Num_Rows | Number of rows to erase (max of 128) |
| Addr_MSB | MSB of 24-bit base address           |
| Addr_LS  | LS 16 bits of 24-bit base address    |

The ERASED command erases the specified number of rows of data EEPROM from the specified base address. The specified base address must be a multiple of 0x20. Since the data EEPROM is mapped to program space, a 24-bit base address must be specified.

After the erase is performed, all targeted bytes of data EEPROM will contain 0xFF.

#### **Expected Response (2 words):**

0x1800 0x0002

Note: The ERASED command cannot be used to erase the Configuration registers or device ID. Code-protect Configuration registers can only be erased with the ERASEB command, while the device ID is read-only.

#### 8.5.9 ERASEP COMMAND

| 15      | 12 | 11   | 8 | 7        | 0 |
|---------|----|------|---|----------|---|
| Opcode  |    |      |   | Length   |   |
| Num_Ro  |    | Rows |   | Addr_MSB |   |
| Addr_LS |    |      |   |          |   |

| Field    | Description                       |
|----------|-----------------------------------|
| Opcode   | 0x9                               |
| Length   | 0x3                               |
| Num_Rows | Number of rows to erase           |
| Addr_MSB | MSB of 24-bit base address        |
| Addr_LS  | LS 16 bits of 24-bit base address |

The ERASEP command erases the specified number of rows of code memory from the specified base address. The specified base address must be a multiple of 0x40.

Once the erase is performed, all targeted words of code memory contain 0xFFFFFF.

#### **Expected Response (2 words):**

0x1900 0x0002

Note: The ERASEP command cannot be used to erase the Configuration registers or device ID. Code-protect Configuration registers can only be erased with the ERASEB command, while the device ID is read-only.

#### 8.5.10 OBLANK COMMAND

| 15 12    | 11 0   |  |
|----------|--------|--|
| Opcode   | Length |  |
| PSize    |        |  |
| Reserved | DSize  |  |

| Field    | Description                                                       |
|----------|-------------------------------------------------------------------|
| Opcode   | 0xA                                                               |
| Length   | 0x3                                                               |
| PSize    | Length of program memory to check (in 24-bit words), max of 49152 |
| Reserved | 0x0                                                               |
| DSize    | Length of data memory to check (in 16-bit words), max of 2048     |

The QBLANK command queries the programming executive to determine if the contents of code memory and data EEPROM are blank (contains all '1's). The size of code memory and data EEPROM to check must be specified in the command.

The Blank Check for code memory begins at 0x0 and advances toward larger addresses for the specified number of instruction words. The Blank Check for data EEPROM begins at 0x7FFFFE and advances toward smaller addresses for the specified number of data words.

QBLANK returns a QE\_Code of 0xF0 if the specified code memory and data EEPROM are blank. Otherwise, QBLANK returns a QE\_Code of 0x0F.

#### Expected Response (2 words for blank device):

0x1AF0 0x0002

#### Expected Response (2 words for non-blank device):

0x1A0F 0x0002

Note: The QBLANK command does not check the system Configuration registers. The READD command must be used to determine the state of the Configuration registers.

#### 8.5.11 QVER COMMAND

| 15 12  | 11 0   |
|--------|--------|
| Opcode | Length |

| Field  | Description |
|--------|-------------|
| Opcode | 0xB         |
| Length | 0x1         |

The QVER command queries the version of the programming executive software stored in test memory. The "version.revision" information is returned in the response's QE\_Code using a single byte with the following format: main version in upper nibble and revision in the lower nibble (i.e., 0x23 is version 2.3 of programming executive software).

#### **Expected Response (2 words):**

0x1BMN (where "MN" stands for version M.N) 0x0002

# 9.0 PROGRAMMING EXECUTIVE RESPONSES

#### 9.1 Overview

The programming executive sends a response to the programmer for each command that it receives. The response indicates if the command was processed correctly, and includes any required response or error data

The programming executive response set is shown in Table 9-1. This table contains the opcode, mnemonic and description for each response. The response format is described in **Section 9.2** "**Response Format**".

TABLE 9-1: PROGRAMMING EXECUTIVE RESPONSE SET

| Opcode | Mnemonic | Description                       |
|--------|----------|-----------------------------------|
| 0x1    | PASS     | Command successfully processed.   |
| 0x2    | FAIL     | Command unsuccessfully processed. |
| 0x3    | NACK     | Command not known.                |

#### 9.2 Response Format

As shown in Example 9-1, all programming executive responses have a general format consisting of a two word header and any required data for the command. Table 9-2 lists the fields and their descriptions.

**EXAMPLE 9-1: FORMAT** 

| 15 12               | 11 8     | 7       | 0 |
|---------------------|----------|---------|---|
| Opcode              | Last_Cmd | QE_Code |   |
|                     | Lenç     | gth     |   |
| D_1 (if applicable) |          |         |   |
|                     |          |         |   |
| D_N (if applicable) |          |         |   |

TABLE 9-2: FIELDS AND DESCRIPTIONS

| Field    | Description                                                |
|----------|------------------------------------------------------------|
| Opcode   | Response opcode.                                           |
| Last_Cmd | Programmer command that generated the response.            |
| QE_Code  | Query code or Error code.                                  |
| Length   | Response length in 16-bit words (includes 2 header words.) |
| D_1      | First 16-bit data word (if applicable).                    |
| D_N      | Last 16-bit data word (if applicable).                     |

#### 9.2.1 Opcode FIELD

The Opcode is a 4-bit field in the first word of the response. The Opcode indicates how the command was processed (see Table 9-1). If the command is processed successfully, the response opcode is PASS. If there is an error in processing the command, the response opcode is FAIL, and the QE\_Code indicates the reason for the failure. If the command sent to the programming executive is not identified, the programming executive returns a NACK response.

#### 9.2.2 Last\_Cmd FIELD

The Last\_Cmd is a 4-bit field in the first word of the response and indicates the command that the programming executive processed. Since the programming executive can only process one command at a time, this field is technically not required. However, it can be used to verify whether the programming executive correctly received the command that the programmer transmitted.

#### 9.2.3 QE Code FIELD

The QE\_Code is a byte in the first word of the response. This byte is used to return data for query commands, and error codes for all other commands.

When the programming executive processes one of the two query commands (QBLANK or QVER), the returned opcode is always PASS and the QE\_Code holds the query response data. The format of the QE\_Code for both queries is shown in Table 9-3.

TABLE 9-3: QE\_Code FOR QUERIES

| Query  | QE_Code                                                                                          |
|--------|--------------------------------------------------------------------------------------------------|
| QBLANK | 0x0F = Code memory and data EEPROM are NOT blank 0xF0 = Code memory and data EEPROM are blank    |
| QVER   | 0xMN, where programming executive software version = M.N (i.e., 0x32 means software version 3.2) |

When the programming executive processes any command other than a Query, the QE\_Code represents an error code. Supported error codes are shown in Table 9-4. If a command is successfully processed, the returned QE\_Code is set to 0x0, which indicates that there was no error in the command processing. If the verify of the programming for the PROGD, PROGP or PROGC command fails, the QE\_Code is set to 0x1. For all other programming executive errors, the QE\_Code is 0x2.

TABLE 9-4: QE\_Code FOR NON-QUERY COMMANDS

| QE_Code | Description   |  |  |  |  |
|---------|---------------|--|--|--|--|
| 0x0     | No error      |  |  |  |  |
| 0x1     | Verify failed |  |  |  |  |
| 0x2     | Other error   |  |  |  |  |

#### 9.2.4 RESPONSE LENGTH

The response length indicates the length of the programming executive's response in 16-bit words. This field includes the 2 words of the response header.

With the exception of the response for the READD and READP commands, the length of each response is only 2 words.

The response to the READD command is N + 2 words, where N is the number of words specified in the READD command.

The response to the READP command uses the packed instruction word format described in **Section 8.3** "Packed Data Format". When reading an odd number of program memory words (N odd), the response to the READP command is  $(3 \cdot (N + 1)/2 + 2)$  words. When reading an even number of program memory words (N even), the response to the READP command is  $(3 \cdot N/2 + 2)$  words.

#### 10.0 DEVICE ID

The device ID region is 2 x 16 bits and can be read using the READD command. This region of memory is read-only and can also be read when code protection is enabled.

Table 10-1 shows the device ID for each device, Table 10-2 shows the device ID registers and Table 10-3 describes the bit field of each register.

TABLE 10-1: DEVICE IDS

| Davida        | DE)//D | Silicon Revision |        |                             |        |        |         |        |        |  |  |  |
|---------------|--------|------------------|--------|-----------------------------|--------|--------|---------|--------|--------|--|--|--|
| Device        | DEVID  | A0               | A1     | A2                          | А3     | A4     | В0      | B1     | B2     |  |  |  |
| dsPIC30F2010  | 0x0040 | 0x1000           | 0x1001 | 0x1002                      | 0x1003 | 0x1004 | _       | _      | _      |  |  |  |
| dsPIC30F2011  | 0x0240 | _                | 0x1001 | _                           | _      | _      | _       | _      | _      |  |  |  |
| dsPIC30F2012  | 0x0241 | _                | 0x1001 | _                           |        |        | _       | _      |        |  |  |  |
| dsPIC30F3010  | 0x01C0 | 0x1000           | 0x1001 | 0x1002                      | _      | _      | _       | _      | _      |  |  |  |
| dsPIC30F3011  | 0x01C1 | 0x1000           | 0x1001 | 0x1002                      | _      | _      | _       | _      |        |  |  |  |
| dsPIC30F3012  | 0x00C1 | _                | _      | _                           | _      | _      | 0x1040  | 0x1041 | _      |  |  |  |
| dsPIC30F3013  | 0x00C3 | _                | _      | _                           | _      | _      | 0x1040  | 0x1041 | _      |  |  |  |
| dsPIC30F3014  | 0x0160 | _                | 0x1001 | 0x1002                      | _      | _      | _       | _      | _      |  |  |  |
| dsPIC30F4011  | 0x0101 | _                | 0x1001 | 0x1002                      | 0x1003 | 0x1003 | _       | _      |        |  |  |  |
| dsPIC30F4012  | 0x0100 | _                | 0x1001 | 0x1002                      | 0x1003 | 0x1003 | _       | _      | _      |  |  |  |
| dsPIC30F4013  | 0x0141 | _                | 0x1001 | 01 0x1002 — — — —           |        | _      | _       |        |        |  |  |  |
| dsPIC30F5011  | 0x0080 | _                | 0x1001 | 1001 0x1002 0x1003 0x1003 — |        | _      | _       | _      |        |  |  |  |
| dsPIC30F5013  | 0x0081 | _                | 0x1001 | 0x1002                      | 0x1003 | 0x1003 | _       | _      |        |  |  |  |
| dsPIC30F5015  | 0x0200 | 0x1000           | _      |                             |        | _      | _       |        |        |  |  |  |
| dsPIC30F5016  | 0x0201 | 0x1000           | _      | _                           | _      | _      |         |        | _      |  |  |  |
| dsPIC30F6010  | 0x0188 | _                | _      | _                           | _      | _      | — 0x104 |        | 0x1042 |  |  |  |
| dsPIC30F6010A | 0x0281 | _                | _      | 0x1002                      | 0x1003 | 0x1004 | _       | _      | _      |  |  |  |
| dsPIC30F6011  | 0x0192 | _                | _      | _                           | 0x1003 | _      | _       | 0x1040 | 0x1042 |  |  |  |
| dsPIC30F6011A | 0x02C0 | _                | _      | 0x1002                      | _      | _      | 0x1040  | 0x1041 | _      |  |  |  |
| dsPIC30F6012  | 0x0193 | _                | _      | _                           | 0x1003 | _      | _       | 0x1040 | 0x1042 |  |  |  |
| dsPIC30F6012A | 0x02C2 | _                | _      | 0x1002                      | _      | _      | 0x1040  | 0x1041 | _      |  |  |  |
| dsPIC30F6013  | 0x0197 | _                | _      | _                           | 0x1003 | _      | _       | 0x1040 | 0x1042 |  |  |  |
| dsPIC30F6013A | 0x02C1 | _                | _      | 0x1002                      | _      | _      | 0x1040  | 0x1041 | _      |  |  |  |
| dsPIC30F6014  | 0x0198 | _                | _      | _                           | 0x1003 | _      | _       | 0x1040 | 0x1042 |  |  |  |
| dsPIC30F6014A | 0x02C3 | _                | _      | 0x1002                      | _      | _      | 0x1040  | 0x1041 | _      |  |  |  |
| dsPIC30F6015  | 0x0280 | _                | _      | 0x1002                      | 0x1003 | 0x1004 | _       | _      | _      |  |  |  |

TABLE 10-2: dsPIC30F DEVICE ID REGISTERS

| Address  | Bit    |             |    |    |          |    |    |   |          |   |   |   |   |   |   |   |   |
|----------|--------|-------------|----|----|----------|----|----|---|----------|---|---|---|---|---|---|---|---|
| Address  | Name   | 15          | 14 | 13 | 12       | 11 | 10 | 9 | 8        | 7 | 6 | 5 | 4 | 3 | 2 | 1 | 0 |
| 0xFF0000 | DEVID  | DEVID<15:0> |    |    |          |    |    |   |          |   |   |   |   |   |   |   |   |
| 0xFF0002 | DEVREV | PROC<3:0>   |    |    | REV<5:0> |    |    |   | DOT<5:0> |   |   |   |   |   |   |   |   |

TABLE 10-3: DEVICE ID BITS DESCRIPTION

| Bit Field   | Register | Description                                                                                      |
|-------------|----------|--------------------------------------------------------------------------------------------------|
| DEVID<15:0> | DEVID    | Encodes the device ID.                                                                           |
| PROC<3:0>   | DEVREV   | Encodes the process of the device (always read as 0x001).                                        |
| REV<5:0>    | DEVREV   | Encodes the major revision number of the device.  000000 = A  000001 = B  000010 = C             |
| DOT<5:0>    | DEVREV   | Encodes the minor revision number of the device.  000000 = 0  000001 = 1  000010 = 2  000011 = 3 |

#### Examples:

Rev A.1 = 0000 0000 0000 0001

Rev A.2 = 0000 0000 0000 0010

Rev B.0 = 0000 0000 0100 0000

This formula applies to all dsPIC30F devices, with the exception of the following:

- dsPIC30F6010
- dsPIC30F6011
- dsPIC30F6012
- dsPIC30F6013
- dsPIC30F6014

Refer to Table 10-1 for the actual revision IDs.

#### 11.0 ICSP™ MODE

#### 11.1 ICSP Mode

ICSP mode is a special programming protocol that allows you to read and write to the dsPIC30F programming executive. The ICSP mode is the second (and slower) method used to program the device. This mode also has the ability to read the contents of executive memory to determine whether the programming executive is present. This capability is accomplished by applying control codes and instructions serially to the device using pins PGC and PGD.

In ICSP mode, the system clock is taken from the PGC pin, regardless of the device's oscillator Configuration bits. All instructions are first shifted serially into an internal buffer, then loaded into the Instruction register and executed. No program fetching occurs from internal memory. Instructions are fed in 24 bits at a time. PGD is used to shift data in and PGC is used as both the serial shift clock and the CPU execution clock.

Data is transmitted on the rising edge and latched on the falling edge of PGC. For all data transmissions, the Least Significant bit (LSb) is transmitted first.

- Note 1: During ICSP operation, the operating frequency of PGC must not exceed 5 MHz.
  - 2: Because ICSP is slower, it is recommended that only Enhanced ICSP (E-ICSP) mode be used for device programming, as described in Section 5.1 "Overview of the Programming Process".

#### 11.2 ICSP Operation

Upon entry into ICSP mode, the CPU is idle. Execution of the CPU is governed by an internal state machine. A 4-bit control code is clocked in using PGC and PGD, and this control code is used to command the CPU (see Table 11-1).

The SIX control code is used to send instructions to the CPU for execution, while the REGOUT control code is used to read data out of the device via the VISI register. The operation details of ICSP mode are provided in Section 11.2.1 "SIX Serial Instruction Execution" and Section 11.2.2 "REGOUT Serial Instruction Execution".

TABLE 11-1: CPU CONTROL CODES IN ICSP™ MODE

| 4-bit<br>Control<br>Code | Mnemonic | Description                              |
|--------------------------|----------|------------------------------------------|
| 0000b                    | SIX      | Shift in 24-bit instruction and execute. |
| 0001b                    | REGOUT   | Shift out the VISI register.             |
| 0010b-1111b              | N/A      | Reserved.                                |

# 11.2.1 SIX SERIAL INSTRUCTION EXECUTION

The SIX control code allows execution of dsPIC30F assembly instructions. When the SIX code is received, the CPU is suspended for 24 clock cycles as the instruction is then clocked into the internal buffer. Once the instruction is shifted in, the state machine allows it to be executed over the next four clock cycles. While the received instruction is executed, the state machine simultaneously shifts in the next 4-bit command (see Figure 11-2).

- Note 1: Coming out of the ICSP entry sequence, the first 4-bit control code is always forced to SIX and a forced NOP instruction is executed by the CPU. Five additional PGC clocks are needed on startup, thereby resulting in a 9-bit SIX command instead of the normal 4-bit SIX command. After the forced SIX is clocked in, ICSP operation resumes as normal (the next 24 clock cycles load the first instruction word to the CPU). See Figure 11-1 for details.
  - 2: TBLRDH, TBLRDL, TBLWTH and TBLWTL instructions must be followed by a NOP instruction.

# 11.2.2 REGOUT SERIAL INSTRUCTION EXECUTION

The REGOUT control code allows for data to be extracted from the device in ICSP mode. It is used to clock the contents of the VISI register out of the device over the PGD pin. Once the REGOUT control code is received, eight clock cycles are required to process the command. During this time, the CPU is held idle. After these eight cycles, an additional 16 cycles are required to clock the data out (see Figure 11-3).

The REGOUT instruction is unique because the PGD pin is an input when the control code is transmitted to the device. However, once the control code is processed, the PGD pin becomes an output as the VISI register is shifted out. After the contents of the VISI are shifted out, PGD becomes an input again as the state machine holds the CPU idle until the next 4-bit control code is shifted in.

**Note:** Once the contents of VISI are shifted out, the dsPIC<sup>®</sup> DSC device maintains PGD as an output until the first rising edge of the next clock is received.

#### FIGURE 11-1: PROGRAM ENTRY AFTER RESET

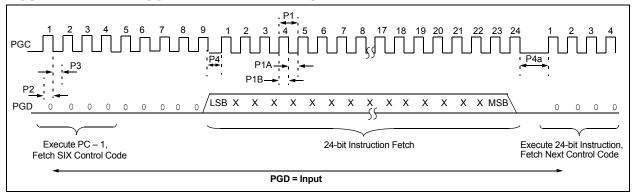

#### FIGURE 11-2: SIX SERIAL EXECUTION

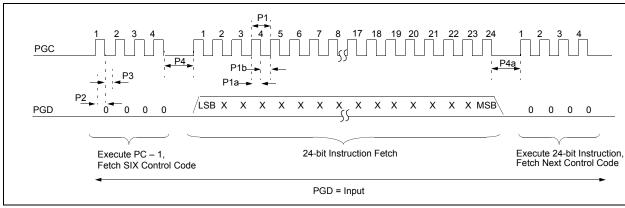

#### FIGURE 11-3: REGOUT SERIAL EXECUTION

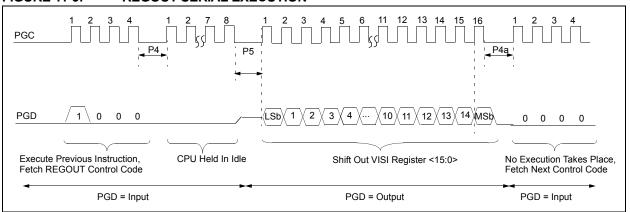

#### 11.3 Entering ICSP Mode

The ICSP <u>mode</u> is entered by holding PGC and PGD low, raising MCLR/VPP to VIHH (high voltage), and then performing additional steps as illustrated in Figure 11-4.

- **Note 1:** The sequence that places the device into ICSP mode places all unused I/O pins to the high-impedance state.
  - **2:** Once ICSP mode is entered, the PC is set to 0x0 (the Reset vector).
  - **3:** Before leaving the Reset vector, execute two GOTO instructions, followed by a single NOP instruction must be executed.

#### FIGURE 11-4: ENTERING ICSP™ MODE

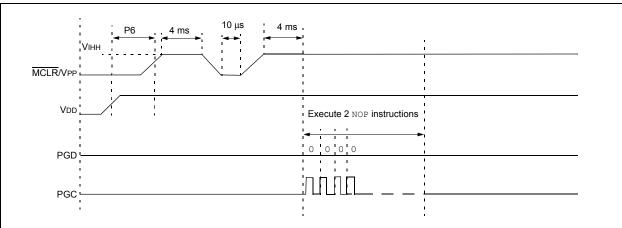

## 11.4 Flash Memory Programming in ICSP Mode

Programming in ICSP mode is described in Section 11.4.1 "Programming Operations" through Section 11.4.3 "Starting and Stopping a Programming Cycle". Step-by-step procedures are described in Section 11.5 "Erasing Program Memory in Normal-Voltage Systems" through Section 11.13 "Reading the Application ID Word". All programming operations must use serial execution, as described in Section 11.2 "ICSP Operation".

#### 11.4.1 PROGRAMMING OPERATIONS

Flash memory write and erase operations are controlled by the NVMCON register. Programming is performed by setting NVMCON to select the type of erase operation (Table 11-2) or write operation (Table 11-3), writing a key sequence to enable the programming and initiating the programming by setting the WR control bit, NVMCON<15>.

In ICSP mode, all programming operations are externally timed. An external 2 ms delay must be used between setting the WR control bit and clearing the WR control bit to complete the programming operation.

TABLE 11-2: NVMCON ERASE OPERATIONS

| NVMCON<br>Value | Erase Operation                                                                                    |  |
|-----------------|----------------------------------------------------------------------------------------------------|--|
| 0x407F          | Erase all code memory, data memory (does not erase UNIT ID).                                       |  |
| 0x4075          | Erase 1 row (16 words) of data EEPROM.                                                             |  |
| 0x4074          | Erase 1 word of data EEPROM.                                                                       |  |
| 0x4072          | Erase all executive memory.                                                                        |  |
| 0x4071          | Erase 1 row (32 instruction words) from 1 panel of code memory.                                    |  |
| 0x406E          | Erase Boot Secure and General<br>Segments, then erase FBS, FSS and<br>FGS configuration registers. |  |
| 0x4066          | Erase all Data EEPROM allocated to Boot Segment.                                                   |  |
| 0x405E          | Erase Secure and General Segments, then erase FSS and FGS configuration registers.                 |  |
| 0x4056          | Erase all Data EEPROM allocated to Secure Segment.                                                 |  |
| 0x404E          | Erase General Segment, then erase FGS configuration register.                                      |  |
| 0x4046          | Erase all Data EEPROM allocated to General Segment.                                                |  |

TABLE 11-3: NVMCON WRITE OPERATIONS

| NVMCON<br>Value | Write Operation                                                    |  |  |
|-----------------|--------------------------------------------------------------------|--|--|
| 0x4008          | Write 1 word to configuration memory.                              |  |  |
| 0x4005          | Write 1 row (16 words) to data memory.                             |  |  |
| 0x4004          | Write 1 word to data memory.                                       |  |  |
| 0x4001          | Write 1 row (32 instruction words) into 1 panel of program memory. |  |  |

### 11.4.2 UNLOCKING NVMCON FOR PROGRAMMING

Writes to the WR bit (NVMCON<15>) are locked to prevent accidental programming from taking place. Writing a key sequence to the NVMKEY register unlocks the WR bit and allows it to be written to. The unlock sequence is performed as follows:

| Note: | Any working register, or working register pair, can be used to write the unlock sequence. |
|-------|-------------------------------------------------------------------------------------------|
| MOV   | W9, NVMKEY                                                                                |
| MOV   | #0xAA, W9                                                                                 |
| MOV   | W8, NVMKEY                                                                                |
| MOV   | #0x55, W8                                                                                 |
|       |                                                                                           |

### 11.4.3 STARTING AND STOPPING A PROGRAMMING CYCLE

Once the unlock key sequence has been written to the NVMKEY register, the WR bit (NVMCON<15>) is used to start and stop an erase or write cycle. Setting the WR bit initiates the programming cycle. Clearing the WR bit terminates the programming cycle.

All erase and write cycles must be externally timed. An external delay must be used between setting and clearing the WR bit. Starting and stopping a programming cycle is performed as follows:

```
BSET NVMCON, #WR <Wait 2 ms>
BCLR NVMCON, #WR
```

# 11.5 Erasing Program Memory in Normal-Voltage Systems

The procedure for erasing program memory (all code memory, data memory, executive memory and codeprotect bits) consists of setting NVMCON to 0x407F, unlocking NVMCON for erasing and then executing the programming cycle. This method of bulk erasing program memory only works for systems where VDD is between 4.5 volts and 5.5 volts. The method for erasing program memory for systems with a lower VDD (3.0 volts-4.5 volts) is described in **Section 6.1 "Erasing Memory**".

Table 11-4 shows the ICSP programming process for bulk-erasing program memory. This process includes the ICSP command code, which must be transmitted (for each instruction) to the Least Significant bit first using the PGC and PGD pins (see Figure 11-2).

If an individual Segment Erase operation is required, the NVMCON value must be replaced by the value for the corresponding Segment Erase operation.

**Note:** Program memory must be erased before writing any data to program memory.

TABLE 11-4: SERIAL INSTRUCTION EXECUTION FOR BULK ERASING PROGRAM MEMORY (ONLY IN NORMAL-VOLTAGE SYSTEMS)

|                     | (UNLT IN NORWAL-VOLTAGE STSTEWS) |                                                                                         |  |  |  |
|---------------------|----------------------------------|-----------------------------------------------------------------------------------------|--|--|--|
| Command<br>(Binary) | Data<br>(Hexadecimal)            | Description                                                                             |  |  |  |
| Step 1: Exit th     | ne Reset vector.                 |                                                                                         |  |  |  |
| 0000                | 040100                           | GOTO 0x100                                                                              |  |  |  |
| 0000                | 040100                           | GOTO 0x100                                                                              |  |  |  |
| 0000                | 000000                           | NOP                                                                                     |  |  |  |
| Step 2: Set N       | VMCON to program                 | the FBS Configuration register. <sup>(1)</sup>                                          |  |  |  |
| 0000                | 24008A                           | MOV #0x4008, W10                                                                        |  |  |  |
| 0000                | 883B0A                           | MOV W10, NVMCON                                                                         |  |  |  |
| Step 3: Initiali    | ze the TBLPAG and                | write pointer (W7) for TBLWT instruction for Configuration register. <sup>(1)</sup>     |  |  |  |
| 0000                | 200F80                           | MOV #0xF8, W0                                                                           |  |  |  |
| 0000                | 880190                           | MOV WO, TBLPAG                                                                          |  |  |  |
| 0000                | 200067                           | MOV #0x6, W7                                                                            |  |  |  |
| Step 4: Load        | the Configuration Re             | egister data to W6. <sup>(1)</sup>                                                      |  |  |  |
| 0000                | EB0300                           | CLR W6                                                                                  |  |  |  |
| 0000                | 000000                           | NOP                                                                                     |  |  |  |
| Step 5: Load        | the Configuration Re             | egister write latch. Advance W7 to point to next Configuration register. <sup>(1)</sup> |  |  |  |
| 0000                | BB1B86                           | TBLWTL W6, [W7++]                                                                       |  |  |  |
| Step 6: Unloc       | k the NVMCON for p               | programming the Configuration register. <sup>(1)</sup>                                  |  |  |  |
| 0000                | 200558                           | MOV #0x55, W8                                                                           |  |  |  |
| 0000                | 200AA9                           | MOV #0xAA, W9                                                                           |  |  |  |
| 0000                | 883B38                           | MOV W8, NVMKEY                                                                          |  |  |  |
| 0000                | 883B39                           | MOV W9, NVMKEY                                                                          |  |  |  |
| Step 7: Initiate    | e the programming of             | ycle.(1)                                                                                |  |  |  |
| 0000                | A8E761                           | BSET NVMCON, #WR                                                                        |  |  |  |
| 0000                | 000000                           | NOP                                                                                     |  |  |  |
| 0000                | 000000                           | NOP Externally time 2 ms                                                                |  |  |  |
| 0000                | 000000                           | NOP                                                                                     |  |  |  |
| 0000                | 000000                           | NOP                                                                                     |  |  |  |
| 0000                | A9E761                           | BCLR NVMCON, #WR                                                                        |  |  |  |
| 0000                | 000000                           | NOP                                                                                     |  |  |  |
| 0000                | 000000                           | NOP                                                                                     |  |  |  |
| Step 8: Repea       | at steps 5-7 one time            | e to program 0x0000 to RESERVED2 Configuration register. (1)                            |  |  |  |
|                     |                                  | e all Program Memory.                                                                   |  |  |  |
| 00000               | 2407FA                           | MOV #0x407F, W10                                                                        |  |  |  |
| 0000                | 883B0A                           | MOV W10, NVMCON                                                                         |  |  |  |
| Step 10: Unlo       | ck the NVMCON for                | programming.                                                                            |  |  |  |

**Note 1:** Steps 2-8 are only required for the dsPIC30F5011/5013 devices. These steps may be skipped for all other devices in the dsPIC30F family.

TABLE 11-4: SERIAL INSTRUCTION EXECUTION FOR BULK ERASING PROGRAM MEMORY (ONLY IN NORMAL-VOLTAGE SYSTEMS) (CONTINUED)

| Command<br>(Binary) | Data<br>(Hexadecimal) | Description                                                            |  |  |
|---------------------|-----------------------|------------------------------------------------------------------------|--|--|
| 0000                | 200558                | MOV #0x55, W8                                                          |  |  |
| 0000                | 883B38                | MOV W8, NVMKEY                                                         |  |  |
| 0000                | 200AA9                | MOV #0xAA, W9                                                          |  |  |
| 0000                | 883B39                | MOV W9, NVMKEY                                                         |  |  |
| Step 11: Initia     | te the erase cycle.   |                                                                        |  |  |
| 0000                | A8E761                | BSET NVMCON, #WR                                                       |  |  |
| 0000                | 000000                | NOP                                                                    |  |  |
| 0000                | 000000                | NOP                                                                    |  |  |
| _                   | _                     | Externally time 'P13a' ms (see Section 13.0 "AC/DC Characteristics and |  |  |
|                     |                       | Timing Requirements")                                                  |  |  |
| 0000                | 000000                | NOP                                                                    |  |  |
| 0000                | 000000                | NOP                                                                    |  |  |
| 0000                | A9E761                | BCLR NVMCON, #WR                                                       |  |  |
| 0000                | 000000                | NOP                                                                    |  |  |
| 0000                | 000000                | NOP                                                                    |  |  |

**Note 1:** Steps 2-8 are only required for the dsPIC30F5011/5013 devices. These steps may be skipped for all other devices in the dsPIC30F family.

# 11.6 Erasing Program Memory in Low-Voltage Systems

The procedure for erasing program memory (all code memory and data memory) in low-voltage systems (with VDD between 2.5 volts and 4.5 volts) is quite different than the procedure for erasing program memory in normal-voltage systems. Instead of using a Bulk Erase operation, each region of memory must be individually erased by row. Namely, all of the code memory, executive memory and data memory must be erased one row at a time. This procedure is detailed in Table 11-5.

Due to security restrictions, the FBS, FSS and FGS register cannot be erased in low-voltage systems. Once any bits in the FGS register are programmed to '0', they can only be set back to '1' by performing a Bulk Erase in a normal-voltage system. Alternatively, a Segment Erase operation can be performed instead of a Bulk Erase.

Normal-voltage systems can also be used to erase program memory as shown in Table 11-5. However, since this method is more time-consuming and does not clear the code-protect bits, it is not recommended.

**Note:** Program memory must be erased before writing any data to program memory.

TABLE 11-5: SERIAL INSTRUCTION EXECUTION FOR ERASING PROGRAM MEMORY (EITHER IN LOW-VOLTAGE OR NORMAL-VOLTAGE SYSTEMS)

| Command          | Command Data       |                                                                        |  |  |  |
|------------------|--------------------|------------------------------------------------------------------------|--|--|--|
| (Binary)         | (Hexadecimal)      | Description                                                            |  |  |  |
| Step 1: Exit th  | ne Reset vector.   |                                                                        |  |  |  |
| 0000             | 040100             | GOTO 0x100                                                             |  |  |  |
| 0000             | 040100             | GOTO 0x100                                                             |  |  |  |
| 0000             | 000000             | NOP                                                                    |  |  |  |
| Step 2: Initiali | ze NVMADR and N    | /MADRU to erase code memory and initialize W7 for row address updates. |  |  |  |
| 0000             | EB0300             | CLR W6                                                                 |  |  |  |
| 0000             | 883B16             | MOV W6, NVMADR                                                         |  |  |  |
| 0000             | 883B26             | MOV W6, NVMADRU                                                        |  |  |  |
| 0000             | 200407             | MOV #0x40, W7                                                          |  |  |  |
| Step 3: Set N    | VMCON to erase 1 r | row of code memory.                                                    |  |  |  |
| 0000             | 24071A             | MOV #0x4071, W10                                                       |  |  |  |
| 0000             | 883B0A             | MOV W10, NVMCON                                                        |  |  |  |
| Step 4: Unloc    | k the NVMCON to e  | rase 1 row of code memory.                                             |  |  |  |
| 0000             | 200558             | MOV #0x55, W8                                                          |  |  |  |
| 0000             | 883B38             | MOV W8, NVMKEY                                                         |  |  |  |
| 0000             | 200AA9             | MOV #0xAA, W9                                                          |  |  |  |
| 0000             | 883B39             | MOV W9, NVMKEY                                                         |  |  |  |
| Step 5: Initiate | e the erase cycle. |                                                                        |  |  |  |
| 0000             | A8E761             | BSET NVMCON, #WR                                                       |  |  |  |
| 0000             | 000000             | NOP                                                                    |  |  |  |
| 0000             | 000000             | NOP                                                                    |  |  |  |
| _                | _                  | Externally time 'P13a' ms (see Section 13.0 "AC/DC Characteristics and |  |  |  |
|                  |                    | Timing Requirements")                                                  |  |  |  |
| 0000             | 000000             | NOP                                                                    |  |  |  |
| 0000             | 000000             | NOP                                                                    |  |  |  |
| 0000             | A9E761             | BCLR NVMCON, #WR                                                       |  |  |  |
| 0000             | 000000             | NOP                                                                    |  |  |  |
| 0000             | 000000             | NOP                                                                    |  |  |  |

TABLE 11-5: SERIAL INSTRUCTION EXECUTION FOR ERASING PROGRAM MEMORY (EITHER IN LOW-VOLTAGE OR NORMAL-VOLTAGE SYSTEMS) (CONTINUED)

| Command (Binary)     | Data<br>(Hexadecimal)  | Description                                                                         |
|----------------------|------------------------|-------------------------------------------------------------------------------------|
| Step 6: Upda         | ate the row address s  | stored in NVMADRU:NVMADR. When W6 rolls over to 0x0, NVMADRU must be                |
|                      | emented.               |                                                                                     |
| 0000                 | 430307                 | ADD W6, W7, W6                                                                      |
| 0000                 | AF0042                 | BTSC SR, #C                                                                         |
| 0000                 | EC2764                 | INC NVMADRU                                                                         |
| 0000                 | 883B16                 | MOV W6, NVMADR                                                                      |
| Step 7: Rese         | et device internal PC. |                                                                                     |
| 0000                 | 040100                 | GOTO 0x100                                                                          |
| 0000                 | 000000                 | NOP                                                                                 |
|                      |                        | rows of code memory are erased.                                                     |
| Step 9: Initia       | lize NVMADR and N      | VMADRU to erase executive memory and initialize W7 for row address updates.         |
| 0000                 | EB0300                 | CLR W6                                                                              |
| 0000                 | 883B16                 | MOV W6, NVMADR                                                                      |
| 0000                 | 200807                 | MOV #0x80, W7 MOV W7, NVMADRU                                                       |
| 0000                 | 883B27<br>200407       | MOV W7, NVMADRU MOV #0x40, W7                                                       |
|                      |                        | 1 row of executive memory.                                                          |
| 0000                 | 24071A                 | MOV #0x4071, W10                                                                    |
| 0000                 | 883B0A                 | MOV W10, NVMCON                                                                     |
|                      |                        | erase 1 row of executive memory.                                                    |
| 0000                 | 200558                 | MOV #0x55, W8                                                                       |
| 0000                 | 883B38                 | MOV W8, NVMKEY                                                                      |
| 0000                 | 200AA9                 | MOV #0xAA, W9                                                                       |
| 0000                 | 883B39                 | MOV W9, NVMKEY                                                                      |
| Step 12: Initi       | ate the erase cycle.   |                                                                                     |
| 0000                 | A8E761                 | BSET NVMCON, #WR                                                                    |
| 0000                 | 000000                 | NOP                                                                                 |
| 0000                 | 000000                 | NOP                                                                                 |
| _                    | _                      | Externally time 'P13a' ms (see Section 13.0 "AC/DC Characteristics and              |
| 0000                 | 000000                 | Timing Requirements") NOP                                                           |
| 0000                 | 000000                 | NOP                                                                                 |
| 0000                 | A9E761                 | BCLR NVMCON, #WR                                                                    |
| 0000                 | 000000                 | NOP                                                                                 |
| 0000                 | 000000                 | NOP                                                                                 |
| <b>Step 13:</b> Upo  | date the row address   | stored in NVMADR.                                                                   |
| 0000                 | 430307                 | ADD W6, W7, W6                                                                      |
| 0000                 | 883B16                 | MOV W6, NVMADR                                                                      |
| Step 14: Res         | set device internal PC | D.                                                                                  |
| 0000                 | 040100                 | GOTO 0x100                                                                          |
| 0000                 | 000000                 | NOP                                                                                 |
| Step 15: Rep         | peat Steps 10-14 unti  | l all 24 rows of executive memory are erased.                                       |
| Step 16: Initi       | alize NVMADR and I     | NVMADRU to erase data memory and initialize W7 for row address updates.             |
| 0000                 | 2XXXX6                 | MOV # <lower 16-bits="" address="" data="" eeprom="" of="" starting="">, W6</lower> |
| 0000                 | 883B16                 | MOV W6, NVMADR                                                                      |
| 0000                 | 2007F6                 | MOV #0x7F, W6                                                                       |
| 0000                 | 883B16                 | MOV W6, NVMADRU                                                                     |
| 0000                 | 200207                 | MOV #0x20, W7                                                                       |
| <b>Step 17</b> : Set | NVMCON to erase        | 1 row of data memory.                                                               |
| 0000                 | 24075A                 | MOV #0x4075, W10                                                                    |
| 0000                 | 883B0A                 | MOV W10, NVMCON                                                                     |

TABLE 11-5: SERIAL INSTRUCTION EXECUTION FOR ERASING PROGRAM MEMORY (EITHER IN LOW-VOLTAGE OR NORMAL-VOLTAGE SYSTEMS) (CONTINUED)

| Command<br>(Binary) | Data<br>(Hexadecimal)                                     | Description                                                            |  |  |  |
|---------------------|-----------------------------------------------------------|------------------------------------------------------------------------|--|--|--|
| Step 18: Unio       | Step 18: Unlock the NVMCON to erase 1 row of data memory. |                                                                        |  |  |  |
| 0000                | 200558                                                    | MOV #0x55, W8                                                          |  |  |  |
| 0000                | 883B38                                                    | MOV W8, NVMKEY                                                         |  |  |  |
| 0000                | 200AA9                                                    | MOV #0xAA, W9                                                          |  |  |  |
| 0000                | 883B39                                                    | MOV W9, NVMKEY                                                         |  |  |  |
| Step 19: Initia     | ate the erase cycle.                                      |                                                                        |  |  |  |
| 0000                | A8E761                                                    | BSET NVMCON, #WR                                                       |  |  |  |
| 0000                | 000000                                                    | NOP                                                                    |  |  |  |
| 0000                | 000000                                                    | NOP                                                                    |  |  |  |
| _                   | _                                                         | Externally time 'P13a' ms (see Section 13.0 "AC/DC Characteristics and |  |  |  |
|                     |                                                           | Timing Requirements")                                                  |  |  |  |
| 0000                | 000000                                                    | NOP                                                                    |  |  |  |
| 0000                | 000000                                                    | NOP                                                                    |  |  |  |
| 0000                | A9E761                                                    | BCLR NVMCON, #WR                                                       |  |  |  |
| 0000                | 000000                                                    | NOP                                                                    |  |  |  |
| 0000                | 000000                                                    | NOP                                                                    |  |  |  |
| Step 20: Upd        | ate the row address                                       | stored in NVMADR.                                                      |  |  |  |
| 0000                | 430307                                                    | ADD W6, W7, W6                                                         |  |  |  |
| 0000                | 883B16                                                    | MOV W6, NVMADR                                                         |  |  |  |
| Step 21: Res        | et device internal PC                                     |                                                                        |  |  |  |
| 0000                | 040100                                                    | GOTO 0x100                                                             |  |  |  |
| 0000                | 000000                                                    | NOP                                                                    |  |  |  |
| Step 22: Rep        | eat Steps 17-21 until                                     | all rows of data memory are erased.                                    |  |  |  |

### 11.7 Writing Configuration Memory

The FOSC, FWDT, FBORPOR and FICD registers are not erasable. It is recommended that all Configuration registers be set to a default value after erasing program memory. The FWDT, FBORPOR and FICD registers can be set to a default all '1's value by programming 0xFFFF to each register. Since these registers contain unimplemented bits that read as '0' the default values shown in Table 11-6 will be read instead of 0xFFFF. The recommended default FOSC value is 0xC100, which selects the FRC clock oscillator setting.

The FGS, FBS and FSS Configuration registers are special since they enable code protection for the device. For security purposes, once any bit in these registers is programmed to '0' (to enable some code protection feature), it can only be set back to '1' by performing a Bulk Erase or Segment Erase as described in Section 11.5 "Erasing Program Memory in Normal-Voltage Systems". Programming these bits from a '0' to '1' is not possible, but they may be programmed from a '1' to a '0' to enable code protection.

Table 11-7 shows the ICSP programming details for clearing the Configuration registers. In Step 1, the Reset vector is exited. In Step 2, the write pointer (W7) is loaded with 0x0000, which is the original destination address (in TBLPAG 0xF8 of program memory). In Step 3, the NVMCON is set to program one Configura-

tion register. In Step 4, the TBLPAG register is initialized, to 0xF8, for writing to the Configuration registers. In Step 5, the value to write to the each Configuration register (0xFFFF) is loaded to W6. In Step 6, the Configuration register data is written to the write latch using the TBLWTL instruction. In Steps 7 and 8, the NVMCON is unlocked for programming and the programming cycle is initiated, as described in Section 11.4 "Flash Memory Programming in ICSP Mode". In Step 9, the internal PC is set to 0x100 as a safety measure to prevent the PC from incrementing into unimplemented memory. Lastly, Steps 3-9 are repeated six times until all seven Configuration registers are cleared.

TABLE 11-6: DEFAULT CONFIGURATION REGISTER VALUES

| Address  | Register | Default Value |  |
|----------|----------|---------------|--|
| 0xF80000 | FOSC     | 0xC100        |  |
| 0xF80002 | FWDT     | 0x803F        |  |
| 0xF80004 | FBORPOR  | 0x87B3        |  |
| 0xF80006 | FBS      | 0x310F        |  |
| 0xF80008 | FSS      | 0x330F        |  |
| 0xF8000A | FGS      | 0x0007        |  |
| 0xF8000C | FICD     | 0xC003        |  |

TABLE 11-7: SERIAL INSTRUCTION EXECUTION FOR WRITING CONFIGURATION REGISTERS

| Command<br>(Binary)  | Data<br>(Hexadecimal)      | Description                                 |  |  |
|----------------------|----------------------------|---------------------------------------------|--|--|
| Step 1: Exit th      | e Reset vector.            |                                             |  |  |
| 0000<br>0000<br>0000 | 040100<br>040100<br>000000 | GOTO 0x100<br>GOTO 0x100<br>NOP             |  |  |
| Step 2: Initializ    | ze the write pointer (     | W7) for the TBLWT instruction.              |  |  |
| 0000                 | 200007                     | MOV #0x0000, W7                             |  |  |
| Step 3: Set th       | e NVMCON to progr          | am 1 Configuration register.                |  |  |
| 0000                 | 24008A<br>883B0A           | MOV #0x4008, W10<br>MOV W10, NVMCON         |  |  |
| Step 4: Initializ    | ze the TBLPAG regis        | ster.                                       |  |  |
| 0000                 | 200F80<br>880190           | MOV #0xF8, W0 MOV W0, TBLPAG                |  |  |
| Step 5: Load         | the Configuration req      | gister data to W6.                          |  |  |
| 0000                 | 2xxxx0<br>000000           | MOV # <config_value>, W0 NOP</config_value> |  |  |

TABLE 11-7: SERIAL INSTRUCTION EXECUTION FOR WRITING CONFIGURATION REGISTERS (CONTINUED)

| Command<br>(Binary) | Data<br>(Hexadecimal)                                                                             | Description                                                            |  |  |
|---------------------|---------------------------------------------------------------------------------------------------|------------------------------------------------------------------------|--|--|
| Step 6: Write       | Step 6: Write the Configuration register data to the write latch and increment the write pointer. |                                                                        |  |  |
| 0000                | BB1B96                                                                                            | TBLWTL W6, [W7++]                                                      |  |  |
| 0000                | 000000                                                                                            | NOP                                                                    |  |  |
| 0000                | 000000                                                                                            | NOP                                                                    |  |  |
| Step 7: Unlock      | k the NVMCON for p                                                                                | programming.                                                           |  |  |
| 0000                | 200558                                                                                            | MOV #0x55, W8                                                          |  |  |
| 0000                | 883B38                                                                                            | MOV W8, NVMKEY                                                         |  |  |
| 0000                | 200AA9                                                                                            | MOV #0xAA, W9                                                          |  |  |
| 0000                | 883B39                                                                                            | MOV W9, NVMKEY                                                         |  |  |
| Step 8: Initiate    | e the write cycle.                                                                                |                                                                        |  |  |
| 0000                | A8E761                                                                                            | BSET NVMCON, #WR                                                       |  |  |
| 0000                | 000000                                                                                            | NOP                                                                    |  |  |
| 0000                | 000000                                                                                            | NOP                                                                    |  |  |
| _                   | _                                                                                                 | Externally time 'P12a' ms (see Section 13.0 "AC/DC Characteristics and |  |  |
|                     |                                                                                                   | Timing Requirements")                                                  |  |  |
| 0000                | 000000                                                                                            | NOP                                                                    |  |  |
| 0000                | 000000                                                                                            | NOP                                                                    |  |  |
| 0000                | A9E761                                                                                            | BCLR NVMCON, #WR                                                       |  |  |
| 0000                | 000000                                                                                            | NOP                                                                    |  |  |
| 0000                | 000000                                                                                            | NOP                                                                    |  |  |
| Step 9: Reset       | device internal PC.                                                                               |                                                                        |  |  |
| 0000                | 040100                                                                                            | GOTO 0x100                                                             |  |  |
| 0000                | 000000                                                                                            | NOP                                                                    |  |  |
| Step 10: Repe       | eat steps 3-9 until all                                                                           | 7 Configuration registers are cleared.                                 |  |  |

### 11.8 Writing Code Memory

The procedure for writing code memory is similar to the procedure for clearing the Configuration registers, except that 32 instruction words are programmed at a time. To facilitate this operation, working registers W0:W5 are used as temporary holding registers for the data to be programmed.

Table 11-8 shows the ICSP programming details, including the serial pattern with the ICSP command code, which must be transmitted Least Significant bit first using the PGC and PGD pins (see Figure 11-2). In Step 1, the Reset vector is exited. In Step 2, the NVMCON register is initialized for single-panel programming of code memory. In Step 3, the 24-bit starting destination address for programming is loaded into the TBLPAG register and W7 register. The upper byte of the starting destination address is stored to TBLPAG, while the lower 16 bits of the destination address are stored to W7.

To minimize the programming time, the same packed instruction format that the programming executive uses is utilized (Figure 8-2). In Step 4, four packed instruction words are stored to working registers W0:W5 using the MOV instruction and the read pointer W6 is initialized. The contents of W0:W5 holding the packed instruction word data is shown in Figure 11-4.

In Step 5, eight TBLWT instructions are used to copy the data from W0:W5 to the write latches of code memory. Since code memory is programmed 32 instruction words at a time, Steps 4 and 5 are repeated eight times to load all the write latches (Step 6).

After the write latches are loaded, programming is initiated by writing to the NVMKEY and NVMCON registers in Steps 7 and 8. In Step 9, the internal PC is reset to 0x100. This is a precautionary measure to prevent the PC from incrementing into unimplemented memory when large devices are being programmed. Lastly, in Step 10, Steps 2-9 are repeated until all of code memory is programmed.

FIGURE 11-5: PACKED INSTRUCTION WORDS IN W0:W5

|    | 15   |      | 8   | 7  |      | 0 |
|----|------|------|-----|----|------|---|
| W0 |      |      | lsv | v0 |      |   |
| W1 |      | MSB1 |     |    | MSB0 |   |
| W2 | lsw1 |      |     |    |      |   |
| W3 | lsw2 |      |     |    |      |   |
| W4 |      | MSB3 |     |    | MSB2 |   |
| W5 |      |      | lsv | v3 |      |   |
|    |      |      |     |    |      | - |

TABLE 11-8: SERIAL INSTRUCTION EXECUTION FOR WRITING CODE MEMORY

| Command<br>(Binary)          | Data<br>(Hexadecimal)                                            | Description                                                                                                    |  |  |  |
|------------------------------|------------------------------------------------------------------|----------------------------------------------------------------------------------------------------|--|--|--|
| Step 1: Exit th              | ne Reset vector.                                                 |                                                                                                    |  |  |  |
| 0000<br>0000<br>0000         | 040100<br>040100<br>000000                                       | GOTO 0x100<br>GOTO 0x100<br>NOP                                                                                                    |  |  |  |
| Step 2: Set th               | e NVMCON to progr                                                | am 32 instruction words.                                                                                                    |  |  |  |
| 0000                         | 24001A<br>883B0A                                                 | MOV #0x4001, W10<br>MOV W10, NVMCON                                                                                                    |  |  |  |
| Step 3: Initiali             | Step 3: Initialize the write pointer (W7) for TBLWT instruction. |                                                                                                    |  |  |  |
| 0000<br>0000<br>0000         | 200xx0<br>880190<br>2xxxx7                                       | MOV # <destinationaddress23:16>, W0 MOV W0, TBLPAG MOV #<destinationaddress15:0>, W7</destinationaddress15:0></destinationaddress23:16> |  |  |  |
| Step 4: Initiali             | ze the read pointer (                                            | W6) and load W0:W5 with the next 4 instruction words to program.                                                                        |  |  |  |
| 0000<br>0000<br>0000<br>0000 | 2xxxx0<br>2xxxx1<br>2xxxx2<br>2xxxx3                             | MOV # <lsw0>, W0 MOV #<msb1:msb0>, W1 MOV #<lsw1>, W2 MOV #<lsw2>, W3</lsw2></lsw1></msb1:msb0></lsw0>                                  |  |  |  |
| 0000                         | 2xxxx4<br>2xxxx5                                                 | MOV # <msb3:msb2>, W4<br/>MOV #<lsw3>, W5</lsw3></msb3:msb2>                                                                            |  |  |  |

TABLE 11-8: SERIAL INSTRUCTION EXECUTION FOR WRITING CODE MEMORY (CONTINUED)

| 0000            |                       |                                                                        |
|-----------------|-----------------------|------------------------------------------------------------------------|
|                 | ne read pointer (W6   | and load the (next set of) write latches.                              |
| 0000            | EB0300                | CLR W6                                                                 |
| 0000            | 000000                | NOP                                                                    |
| 0000            | BB0BB6                | TBLWTL [W6++], [W7]                                                    |
| 0000            | 000000                | NOP                                                                    |
| 0000            | 000000                | NOP                                                                    |
| 0000            | BBDBB6                | TBLWTH.B [W6++], [W7++]                                                |
| 0000            | 000000                | NOP                                                                    |
| 0000            | 000000                | NOP                                                                    |
| 0000            | BBEBB6                | TBLWTH.B [W6++], [++W7]                                                |
| 0000            | 000000                | NOP                                                                    |
| 0000            | 000000                | NOP                                                                    |
| 0000            | BB1BB6                | TBLWTL [W6++], [W7++]                                                  |
| 0000            | 000000                | NOP                                                                    |
| 0000            | 000000                | NOP                                                                    |
| 0000            | BB0BB6                | TBLWTL [W6++], [W7]                                                    |
| 0000            | 000000                | NOP                                                                    |
| 0000            | 000000                | NOP                                                                    |
| 0000            | BBDBB6                | TBLWTH.B [W6++], [W7++]                                                |
| 0000            | 000000                | NOP                                                                    |
| 0000            | 000000                | NOP                                                                    |
| 0000            | BBEBB6                | TBLWTH.B [W6++], [++W7]                                                |
| 0000            | 000000                | NOP                                                                    |
| 0000            | 000000                | NOP                                                                    |
| 0000            | BB1BB6                | TBLWTL [W6++], [W7++]                                                  |
| 0000            | 000000                | NOP                                                                    |
| 0000            | 000000                | NOP                                                                    |
| Step 6: Repe    | at steps 4-5 eight ti | nes to load the write latches for 32 instructions.                     |
| Step 7: Unloc   | k the NVMCON for      | writing.                                                               |
| 0000            | 200558                | MOV #0x55, W8                                                          |
| 0000            | 883B38                | MOV W8, NVMKEY                                                         |
| 0000            | 200AA9                | MOV #0xAA, W9                                                          |
| 0000            | 883B39                | MOV W9, NVMKEY                                                         |
| Step 8: Initiat | e the write cycle.    |                                                                        |
| 0000            | A8E761                | BSET NVMCON, #WR                                                       |
| 0000            | 000000                | NOP                                                                    |
| 0000            | 000000                | NOP                                                                    |
| _               | _                     | Externally time 'P12a' ms (see Section 13.0 "AC/DC Characteristics and |
|                 |                       | Timing Requirements")                                                  |
| 0000            | 000000                | NOP                                                                    |
| 0000            | 000000                | NOP                                                                    |
| 0000            | A9E761                | BCLR NVMCON, #WR                                                       |
| 0000            | 000000                | NOP                                                                    |
| 0000            | 000000                | NOP                                                                    |
|                 | t device internal PC  |                                                                        |
| 0000            | 040100                | GOTO 0x100                                                             |
| 0000            | 000000                | NOP                                                                    |
|                 |                       | I code memory is programmed.                                           |

### 11.9 Writing Data EEPROM

The procedure for writing data EEPROM is very similar to the procedure for writing code memory, except that fewer words are programmed in each operation. When writing data EEPROM, one row of data EEPROM is programmed at a time. Each row consists of sixteen 16-bit data words. Since fewer words are programmed

during each operation, only working registers W0:W3 are used as temporary holding registers for the data to be programmed.

Table 11-9 shows the ICSP programming details for writing data EEPROM. Note that a different NVMCON value is required to write to data EEPROM, and that the TBLPAG register is hard-coded to 0x7F (the upper byte address of all locations of data EEPROM).

TABLE 11-9: SERIAL INSTRUCTION EXECUTION FOR WRITING DATA EEPROM

| Command<br>(Binary)                                                               | Data<br>(Hexadecimal) | Description                                                 |  |
|-----------------------------------------------------------------------------------|-----------------------|-------------------------------------------------------------|--|
| Step 1: Exit th                                                                   | ne Reset vector.      |                                                             |  |
| 0000                                                                              | 040100                | GOTO 0x100                                                  |  |
| 0000                                                                              | 040100                | GOTO 0x100                                                  |  |
| 0000                                                                              | 000000                | NOP                                                         |  |
| Step 2: Set th                                                                    | e NVMCON to write     | 16 data words.                                              |  |
| 0000                                                                              | 24005A                | MOV #0x4005, W10                                            |  |
| 0000                                                                              | 883B0A                | MOV W10, NVMCON                                             |  |
| Step 3: Initiali                                                                  | ze the write pointer  | (W7) for TBLWT instruction.                                 |  |
| 0000                                                                              | 2007F0                | MOV #0x7F, W0                                               |  |
| 0000                                                                              | 880190                | MOV WO, TBLPAG                                              |  |
| 0000                                                                              | 2xxxx7                | MOV # <destinationaddress15:0>, W7</destinationaddress15:0> |  |
| Step 4: Load                                                                      | W0:W3 with the nex    | t 4 data words to program.                                  |  |
| 0000                                                                              | 2xxxx0                | MOV # <wordo>, WO</wordo>                                   |  |
| 0000                                                                              | 2xxxx1                | MOV # <word1>, W1</word1>                                   |  |
| 0000                                                                              | 2xxxx2                | MOV # <word2>, W2</word2>                                   |  |
| 0000                                                                              | 2xxxx3                | MOV # <word3>, W3</word3>                                   |  |
| Step 5: Set th                                                                    | e read pointer (W6)   | and load the (next set of) write latches.                   |  |
| 0000                                                                              | EB0300                | CLR W6                                                      |  |
| 0000                                                                              | 000000                | NOP                                                         |  |
| 0000                                                                              | BB1BB6                | TBLWTL [W6++], [W7++]                                       |  |
| 0000                                                                              | 000000                | NOP                                                         |  |
| 0000                                                                              | 000000                | NOP                                                         |  |
| 0000                                                                              | BB1BB6                | TBLWTL [W6++], [W7++]                                       |  |
| 0000                                                                              | 000000                | NOP                                                         |  |
| 0000                                                                              | 000000                | NOP                                                         |  |
| 0000                                                                              | BB1BB6                | TBLWTL [W6++], [W7++]                                       |  |
| 0000                                                                              | 000000                | NOP                                                         |  |
| 0000                                                                              | 000000                | NOP                                                         |  |
| 0000                                                                              | BB1BB6                | TBLWTL [W6++], [W7++]                                       |  |
| 0000                                                                              | 000000                | NOP                                                         |  |
| 0000                                                                              | 000000                | NOP                                                         |  |
| Step 6: Repeat steps 4-5 four times to load the write latches for 16 data words.  |                       |                                                             |  |
| step 6. Repeat steps 4-3 four times to load the write lateries for 10 data words. |                       |                                                             |  |

### TABLE 11-9: SERIAL INSTRUCTION EXECUTION FOR WRITING DATA EEPROM (CONTINUED)

| Command<br>(Binary) | Data<br>(Hexadecimal)  | Description                                                            |  |  |
|---------------------|------------------------|------------------------------------------------------------------------|--|--|
| Step 7: Unloc       | k the NVMCON for       | writing.                                                               |  |  |
| 0000                | 200558                 | MOV #0x55, W8                                                          |  |  |
| 0000                | 883B38                 | MOV W8, NVMKEY                                                         |  |  |
| 0000                | 200AA9                 | MOV #0xAA, W9                                                          |  |  |
| 0000                | 883B39                 | MOV W9, NVMKEY                                                         |  |  |
| Step 8: Initiate    | e the write cycle.     |                                                                        |  |  |
| 0000                | A8E761                 | BSET NVMCON, #WR                                                       |  |  |
| 0000                | 000000                 | NOP                                                                    |  |  |
| 0000                | 000000                 | NOP                                                                    |  |  |
| _                   | _                      | Externally time 'P12a' ms (see Section 13.0 "AC/DC Characteristics and |  |  |
|                     |                        | Timing Requirements")                                                  |  |  |
| 0000                | 000000                 | NOP                                                                    |  |  |
| 0000                | 000000                 | NOP                                                                    |  |  |
| 0000                | A9E761                 | BCLR NVMCON, #WR                                                       |  |  |
| 0000                | 000000                 | NOP                                                                    |  |  |
| 0000                | 000000                 | NOP                                                                    |  |  |
| Step 9: Reset       | t device internal PC.  |                                                                        |  |  |
| 0000                | 040100                 | GOTO 0x100                                                             |  |  |
| 0000                | 000000                 | NOP                                                                    |  |  |
| Step 10: Rep        | eat steps 2-9 until al | I data memory is programmed.                                           |  |  |

### 11.10 Reading Code Memory

Reading from code memory is performed by executing a series of  ${\tt TBLRD}$  instructions and clocking out the data using the REGOUT command. To ensure efficient execution and facilitate verification on the programmer, four instruction words are read from the device at a time.

Table 11-10 shows the ICSP programming details for reading code memory. In Step 1, the Reset vector is exited. In Step 2, the 24-bit starting source address for reading is loaded into the TBLPAG and W6 registers. The upper byte of the starting source address is stored to TBLPAG, while the lower 16 bits of the source address are stored to W6.

To minimize the reading time, the packed instruction word format that was utilized for writing is also used for reading (see Figure 11-5). In Step 3, the write pointer W7 is initialized, and four instruction words are read from code memory and stored to working registers W0:W5. In Step 4, the four instruction words are clocked out of the device from the VISI register using the REGOUT command. In Step 5, the internal PC is reset to 0x100, as a precautionary measure, to prevent the PC from incrementing into unimplemented memory when large devices are being read. Lastly, in Step 6, Steps 3-5 are repeated until the desired amount of code memory is read.

TABLE 11-10: SERIAL INSTRUCTION EXECUTION FOR READING CODE MEMORY

| Command<br>(Binary) | Data<br>(Hexadecimal) |               | Description                                            |
|---------------------|-----------------------|---------------|--------------------------------------------------------|
| Step 1: Exit tl     | he Reset vector.      |               |                                                        |
| 0000                | 040100                | GOTO 0x100    |                                                        |
| 0000                | 040100                | GOTO 0x100    |                                                        |
| 0000                | 000000                | NOP           |                                                        |
| Step 2: Initial     | ize TBLPAG and        | the read poin | ter (W6) for TBLRD instruction.                        |
| 0000                | 200xx0                | MOV           | # <sourceaddress23:16>, W0</sourceaddress23:16>        |
| 0000                | 880190                | MOV           | WO, TBLPAG                                             |
| 0000                | 2xxxx6                | MOV           | # <sourceaddress15:0>, W6</sourceaddress15:0>          |
| Step 3: Initial     | ize the write point   | er (W7) and   | store the next four locations of code memory to W0:W5. |
| 0000                | EB0380                | CLR           | W7                                                     |
| 0000                | 000000                | NOP           |                                                        |
| 0000                | BA1B96                | TBLRDL        | [W6], [W7++]                                           |
| 0000                | 000000                | NOP           |                                                        |
| 0000                | 000000                | NOP           |                                                        |
| 0000                | BADBB6                | TBLRDH.B      | [W6++], [W7++]                                         |
| 0000                | 000000                | NOP           |                                                        |
| 0000                | 000000                | NOP           |                                                        |
| 0000                | BADBD6                | TBLRDH.B      | [++W6], [W7++]                                         |
| 0000                | 000000                | NOP           |                                                        |
| 0000                | 000000                | NOP           |                                                        |
| 0000                | BA1BB6                | TBLRDL        | [W6++], [W7++]                                         |
| 0000                | 000000                | NOP           |                                                        |
| 0000                | 000000                | NOP           |                                                        |
| 0000                | BA1B96                | TBLRDL        | [W6], [W7++]                                           |
| 0000                | 000000                | NOP           |                                                        |
| 0000                | 000000                | NOP           |                                                        |
| 0000                | BADBB6                | TBLRDH.B      | [W6++], [W7++]                                         |
| 0000                | 000000                | NOP           |                                                        |
| 0000                | 000000                | NOP           |                                                        |
| 0000                | BADBD6                | TBLRDH.B      | [++W6], [W7++]                                         |
| 0000                | 000000                | NOP           |                                                        |
| 0000                | 000000                | NOP           |                                                        |
| 0000                | BA0BB6                | TBLRDL        | [W6++], [W7]                                           |
| 0000                | 000000                | NOP           |                                                        |
| 0000                | 000000                | NOP           |                                                        |

TABLE 11-10: SERIAL INSTRUCTION EXECUTION FOR READING CODE MEMORY (CONTINUED)

| Command<br>(Binary) | Data<br>(Hexadecimal)                                           | Description                          |  |  |
|---------------------|-----------------------------------------------------------------|--------------------------------------|--|--|
| Step 4: Outpu       | t W0:W5 using th                                                | ne VISI register and REGOUT command. |  |  |
| 0000                | 883C20                                                          | MOV WO, VISI                         |  |  |
| 0000                | 000000                                                          | NOP                                  |  |  |
| 0001                | <visi></visi>                                                   | Clock out contents of VISI register  |  |  |
| 0000                | 000000                                                          | NOP                                  |  |  |
| 0000                | 883C21                                                          | MOV W1, VISI                         |  |  |
| 0000                | 000000                                                          | NOP                                  |  |  |
| 0001                | <visi></visi>                                                   | Clock out contents of VISI register  |  |  |
| 0000                | 000000                                                          | NOP                                  |  |  |
| 0000                | 883C22                                                          | MOV W2, VISI                         |  |  |
| 0000                | 000000                                                          | NOP                                  |  |  |
| 0001                | <visi></visi>                                                   | Clock out contents of VISI register  |  |  |
| 0000                | 000000                                                          | NOP                                  |  |  |
| 0000                | 883C23                                                          | MOV W3, VISI                         |  |  |
| 0000                | 000000                                                          | NOP                                  |  |  |
| 0001                | <visi></visi>                                                   | Clock out contents of VISI register  |  |  |
| 0000                | 000000                                                          | NOP                                  |  |  |
| 0000                | 883C24                                                          | MOV W4, VISI                         |  |  |
| 0000                | 000000                                                          | NOP                                  |  |  |
| 0001                | <visi></visi>                                                   | Clock out contents of VISI register  |  |  |
| 0000                | 000000                                                          | NOP                                  |  |  |
| 0000                | 883C25                                                          | MOV W5, VISI                         |  |  |
| 0000                | 000000                                                          | NOP                                  |  |  |
| 0001                | <visi></visi>                                                   | Clock out contents of VISI register  |  |  |
| 0000                | 000000                                                          | NOP                                  |  |  |
| Step 5: Reset       | the device intern                                               | al PC.                               |  |  |
| 0000                | 040100                                                          | GOTO 0x100                           |  |  |
| 0000                | 000000                                                          | NOP                                  |  |  |
| Step 6: Repea       | Step 6: Repeat steps 3-5 until all desired code memory is read. |                                      |  |  |

### 11.11 Reading Configuration Memory

The procedure for reading configuration memory is similar to the procedure for reading code memory, except that 16-bit data words are read instead of 24-bit words. Since there are seven Configuration registers, they are read one register at a time.

Table 11-11 shows the ICSP programming details for reading all of the configuration memory. Note that the TBLPAG register is hard-coded to 0xF8 (the upper byte address of configuration memory), and the read pointer W6 is initialized to 0x0000.

TABLE 11-11: SERIAL INSTRUCTION EXECUTION FOR READING ALL CONFIGURATION MEMORY

| Command<br>(Binary) | Data<br>(Hexadecimal) | Description                                                             |  |
|---------------------|-----------------------|-------------------------------------------------------------------------|--|
| Step 1: Exit t      | ne Reset vector.      |                                                                         |  |
| 0000                | 040100                | GOTO 0x100                                                              |  |
| 0000                | 040100                | GOTO 0x100                                                              |  |
| 0000                | 000000                | NOP                                                                     |  |
| Step 2: Initial     | ize TBLPAG, and       | the read pointer (W6) and the write pointer (W7) for TBLRD instruction. |  |
| 0000                | 200F80                | MOV #0xF8, WO                                                           |  |
| 0000                | 880190                | MOV WO, TBLPAG                                                          |  |
| 0000                | EB0300                | CLR W6                                                                  |  |
| 0000                | EB0380                | CLR W7                                                                  |  |
| 0000                | 000000                | NOP                                                                     |  |
| Step 3: Read        | the Configuration     | register and write it to the VISI register (located at 0x784).          |  |
| 0000                | BA0BB6                | TBLRDL [W6++], [W7]                                                     |  |
| 0000                | 000000                | NOP                                                                     |  |
| 0000                | 000000                | NOP                                                                     |  |
| 0000                | 883C20                | MOV WO, VISI                                                            |  |
| 0000                | 000000                | NOP                                                                     |  |
| Step 4: Outpu       | ut the VISI registe   | r using the REGOUT command.                                             |  |
| 0001                | <visi></visi>         | Clock out contents of VISI register                                     |  |
| 0000                | 000000                | NOP                                                                     |  |
| Step 5: Rese        | t device internal F   | PC.                                                                     |  |
| 0000                | 040100                | GOTO 0x100                                                              |  |
| 0000                | 000000                | NOP                                                                     |  |
| Step 6: Repe        | at steps 3-5 six tir  | nes to read all of configuration memory.                                |  |

### 11.12 Reading Data Memory

The procedure for reading data memory is similar to that of reading code memory, except that 16-bit data words are read instead of 24-bit words. Since less data is read in each operation, only working registers W0:W3 are used as temporary holding registers for the data to be read.

Table 11-12 shows the ICSP programming details for reading data memory. Note that the TBLPAG register is hard-coded to 0x7F (the upper byte address of all locations of data memory).

TABLE 11-12: SERIAL INSTRUCTION EXECUTION FOR READING DATA MEMORY

| Command<br>(Binary) | Data<br>(Hexadecimal) | Description                                                        |
|---------------------|-----------------------|--------------------------------------------------------------------|
| Step 1: Exit th     | e Reset vector.       |                                                                    |
| 0000                | 040100                | GOTO 0x100                                                         |
| 0000                | 040100                | GOTO 0x100                                                         |
| 0000                | 000000                | NOP                                                                |
| Step 2: Initializ   | ze TBLPAG and t       | he read pointer (W6) for TBLRD instruction.                        |
| 0000                | 2007F0                | MOV #0x7F, W0                                                      |
| 0000                | 880190                | MOV W0, TBLPAG                                                     |
| 0000                | 2xxxx6                | MOV # <sourceaddress15:0>, W6</sourceaddress15:0>                  |
| Step 3: Initializ   | ze the write point    | er (W7) and store the next four locations of code memory to W0:W5. |
| 0000                | EB0380                | CLR W7                                                             |
| 0000                | 000000                | NOP                                                                |
| 0000                | BA1BB6                | TBLRDL [W6++], [W7++]                                              |
| 0000                | 000000                | NOP                                                                |
| 0000                | 000000                | NOP                                                                |
| 0000                | BA1BB6                | TBLRDL [W6++], [W7++]                                              |
| 0000                | 000000                | NOP                                                                |
| 0000                | 000000                | NOP                                                                |
| 0000                | BA1BB6                | TBLRDL [W6++], [W7++]                                              |
| 0000                | 000000                | NOP                                                                |
| 0000                | 000000                | NOP                                                                |
| 0000                | BA1BB6                | TBLRDL [W6++], [W7++]                                              |
| 0000                | 000000                | NOP                                                                |
| 0000                | 000000                | NOP                                                                |
|                     |                       | e VISI register and REGOUT command.                                |
| 0000                | 883C20                | MOV W0, VISI                                                       |
| 0000                | 000000                | NOP                                                                |
| 0001                | <visi></visi>         | Clock out contents of VISI register                                |
| 0000                | 000000                | NOP                                                                |
| 0000                | 883C21                | MOV W1, VISI                                                       |
| 0000                | 000000                | NOP                                                                |
| 0001                | <visi></visi>         | Clock out contents of VISI register                                |
| 0000                | 000000                | NOP                                                                |
| 0000                | 883C22                | MOV W2, VISI                                                       |
| 0000                | 000000                | NOP                                                                |
| 0001                | <visi></visi>         | Clock out contents of VISI register                                |
| 0000                | 000000                | NOP                                                                |
| 0000                | 883C23                | MOV W3, VISI                                                       |
| 0000                | 000000                | NOP                                                                |
| 0001                | <visi></visi>         | Clock out contents of VISI register                                |
| 0000                | 000000                | NOP                                                                |
|                     | device internal P     |                                                                    |
| 0000                | 040100                | GOTO 0x100                                                         |
| 0000                | 000000                | NOP                                                                |
|                     | l .                   |                                                                    |
| tep 6: Repea        | at steps 3-5 until a  | all desired data memory is read.                                   |

#### 11.13 Reading the Application ID Word

The application ID word is stored at address 0x8005BE in executive code memory. To read this memory location, you must use the SIX control code to move this program memory location to the VISI register. The REGOUT control code must then be used to clock the contents of the VISI register out of the device. The corresponding control and instruction codes that must be serially transmitted to the device to perform this operation are shown in Table 11-13.

Once the programmer has clocked-out the application ID word, it must be inspected. If the application ID has the value 0xBB, the programming executive is resident in memory and the device can be programmed using the mechanism described in **Section 5.0** "**Device Programming**". However, if the application ID has any other value, the programming executive is not resident in memory. It must be loaded to memory before the device can be programmed. The procedure for loading the programming executive to the memory is described in **Section 12.0** "**Programming the Programming Executive to Memory**".

#### 11.14 Exiting ICSP Mode

After confirming that the programming executive is resident in memory, or loading the programming executive, ICSP mode is exited by removing power to the device or bringing MCLR to VIL. Programming can then take place by following the procedure outlined in Section 5.0 "Device Programming".

TABLE 11-13: SERIAL INSTRUCTION EXECUTION FOR READING THE APPLICATION ID WORD

| Command<br>(Binary)                                        | Data<br>(Hexadecimal)                                                        | Description                                                                            |  |  |
|------------------------------------------------------------|------------------------------------------------------------------------------|----------------------------------------------------------------------------------------|--|--|
| Step 1: Exit th                                            | ne Reset vector.                                                             |                                                                                        |  |  |
| 0000<br>0000<br>0000                                       | 040100<br>040100<br>000000                                                   | GOTO 0x100<br>GOTO 0x100<br>NOP                                                        |  |  |
| Step 2: Initiali                                           | ze TBLPAG and th                                                             | ne read pointer (W0) for TBLRD instruction.                                            |  |  |
| 0000<br>0000<br>0000<br>0000<br>0000<br>0000<br>0000       | 200800<br>880190<br>205BE0<br>207841<br>000000<br>BA0890<br>000000<br>000000 | MOV #0x80, W0 MOV W0, TBLPAG MOV #0x5BE, W0 MOV VISI, W1 NOP TBLRDL [W0], [W1] NOP NOP |  |  |
| Step 3: Output the VISI register using the REGOUT command. |                                                                              |                                                                                        |  |  |
| 0001<br>0000                                               | <visi></visi>                                                                | Clock out contents of the VISI register NOP                                            |  |  |

# 12.0 PROGRAMMING THE PROGRAMMING EXECUTIVE TO MEMORY

#### 12.1 Overview

If it is determined that the programming executive does not reside in executive memory (as described in Section 4.0 "Confirming the Contents of Executive Memory"), it must be programmed into executive memory using ICSP and the techniques described in Section 11.0 "ICSP™ Mode".

Storing the programming executive to executive memory is similar to normal programming of code memory. The executive memory must first be erased, and then the programming executive must be programmed 32 words at a time. This control flow is summarized in Table 12-1.

TABLE 12-1: PROGRAMMING THE PROGRAMMING EXECUTIVE

| Command<br>(Binary) | Data<br>(Hexadecimal)      | Description                                                                |
|---------------------|----------------------------|----------------------------------------------------------------------------|
| Step 1: Exit th     | ne Reset vector and        | erase executive memory.                                                    |
| 0000                | 040100                     | GOTO 0x100                                                                 |
| 0000                | 040100                     | GOTO 0x100                                                                 |
| 0000                | 000000                     | NOP                                                                        |
| Step 2: Initiali    | ze the NVMCON to           | erase executive memory.                                                    |
| 0000                | 24072A                     | MOV #0x4072, W10                                                           |
| 0000                | 883B0A                     | MOV W10, NVMCON                                                            |
| Step 3: Unloc       | k the NVMCON for           | programming.                                                               |
| 0000                | 200558                     | MOV #0x55, W8                                                              |
| 0000                | 883B38                     | MOV W8, NVMKEY                                                             |
| 0000                | 200AA9                     | MOV #0xAA, W9                                                              |
| 0000                | 883B39                     | MOV W9, NVMKEY                                                             |
| Step 4: Initiate    | e the erase cycle.         |                                                                            |
| 0000                | A8E761                     | BSET NVMCON, #15                                                           |
| 0000                | 000000                     | NOP                                                                        |
| 0000                | 000000                     | NOP                                                                        |
| _                   | _                          | Externally time 'P13a' ms (see Section 13.0 "AC/DC Characteristics and     |
|                     |                            | Timing Requirements")                                                      |
| 0000                | 000000                     | NOP                                                                        |
| 0000                | 000000                     | NOP                                                                        |
| 0000                | A9E761                     | BCLR NVMCON, #15                                                           |
| 0000                | 000000                     | NOP                                                                        |
| 0000                | 000000                     | NOP                                                                        |
| Step 5: Initiali    | ze the TBLPAG and          | the write pointer (W7).                                                    |
| 0000                | 200800                     | MOV #0x80, W0                                                              |
| 0000                | 880190                     | MOV WO, TBLPAG                                                             |
| 0000                | EB0380                     | CLR W7                                                                     |
| 0000                | 000000                     | NOP                                                                        |
| 0000                | 000000                     | NOP                                                                        |
| •                   |                            | program 32 instruction words.                                              |
| 0000                | 24001A                     | MOV #0x4001, W10                                                           |
| 0000                | 883B0A                     | MOV W10, NVMCON                                                            |
|                     |                            | tt 4 words of packed programming executive code and initialize W6 for      |
| . •                 | • •                        | ing starts from the base of executive memory (0x800000) using W6 as a read |
| pointe              | er and W7 as a write       | pointer.                                                                   |
| 0000                | 2 <lsw0>0</lsw0>           | MOV # <lswo>, WO</lswo>                                                    |
| 0000                | 2 <msb1:msb0>1</msb1:msb0> | MOV # <msb1:msb0>, W1</msb1:msb0>                                          |
| 0000                | 2 <lsw1>2</lsw1>           | MOV # <lsw1>, W2</lsw1>                                                    |
| 0000                | 2 <lsw2>3</lsw2>           | MOV # <lsw2>, W3</lsw2>                                                    |
| 0000                | 2 <msb3:msb2>4</msb3:msb2> | MOV # <msb3:msb2>, W4</msb3:msb2>                                          |
| 0000                | 2 <lsw3>5</lsw3>           | MOV # <lsw3>, W5</lsw3>                                                    |

TABLE 12-1: PROGRAMMING THE PROGRAMMING EXECUTIVE (CONTINUED)

| Command<br>(Binary)                                                       | Data<br>(Hexadecimal) | Description                                                            |  |  |
|---------------------------------------------------------------------------|-----------------------|------------------------------------------------------------------------|--|--|
| Step 8: Set the read pointer (W6) and load the (next four write) latches. |                       |                                                                        |  |  |
| 0000                                                                      | EB0300                | CLR W6                                                                 |  |  |
| 0000                                                                      | 000000                | NOP                                                                    |  |  |
| 0000                                                                      | BB0BB6                | TBLWTL [W6++], [W7]                                                    |  |  |
| 0000                                                                      | 000000                | NOP                                                                    |  |  |
| 0000                                                                      | 000000                | NOP                                                                    |  |  |
| 0000                                                                      | BBDBB6                | TBLWTH.B [W6++], [W7++]                                                |  |  |
| 0000                                                                      | 000000                | NOP                                                                    |  |  |
| 0000                                                                      | 000000                | NOP                                                                    |  |  |
| 0000                                                                      | BBEBB6                | TBLWTH.B [W6++], [++W7]                                                |  |  |
| 0000                                                                      | 000000                | NOP                                                                    |  |  |
| 0000                                                                      | 000000                | NOP                                                                    |  |  |
| 0000                                                                      | BB1BB6                | TBLWTL [W6++], [W7++]                                                  |  |  |
| 0000                                                                      | 000000                | NOP                                                                    |  |  |
| 0000                                                                      | 000000                | NOP                                                                    |  |  |
| 0000                                                                      | BB0BB6                | TBLWTL [W6++], [W7]                                                    |  |  |
| 0000                                                                      | 000000                | NOP<br>NOP                                                             |  |  |
| 0000                                                                      | BBDBB6                | TBLWTH.B [W6++], [W7++]                                                |  |  |
| 0000                                                                      | 000000                | NOP                                                                    |  |  |
| 0000                                                                      | 000000                | NOP                                                                    |  |  |
| 0000                                                                      | BBEBB6                | TBLWTH.B [W6++], [++W7]                                                |  |  |
| 0000                                                                      | 000000                | NOP                                                                    |  |  |
| 0000                                                                      | 000000                | NOP                                                                    |  |  |
| 0000                                                                      | BB1BB6                | TBLWTL [W6++], [W7++]                                                  |  |  |
| 0000                                                                      | 000000                | NOP                                                                    |  |  |
| 0000                                                                      | 000000                | NOP                                                                    |  |  |
| Step 9: Repe                                                              | at Steps 7-8 eight ti | mes to load the write latches for the 32 instructions.                 |  |  |
| Step 10: Unlo                                                             | ck the NVMCON fo      | r programming.                                                         |  |  |
| 0000                                                                      | 200558                | MOV #0x55, W8                                                          |  |  |
| 0000                                                                      | 883B38                | MOV W8, NVMKEY                                                         |  |  |
| 0000                                                                      | 200AA9                | MOV #0xAA, W9                                                          |  |  |
| 0000                                                                      | 883B39                | MOV W9, NVMKEY                                                         |  |  |
| Step 11: Initia                                                           | te the programming    | cycle.                                                                 |  |  |
| 0000                                                                      | A8E761                | BSET NVMCON, #15                                                       |  |  |
| 0000                                                                      | 000000                | NOP                                                                    |  |  |
| 0000                                                                      | 000000                | NOP                                                                    |  |  |
| _                                                                         | _                     | Externally time 'P12a' ms (see Section 13.0 "AC/DC Characteristics and |  |  |
|                                                                           |                       | Timing Requirements")                                                  |  |  |
| 0000                                                                      | 000000                | NOP                                                                    |  |  |
| 0000                                                                      | 000000                | NOP                                                                    |  |  |
| 0000                                                                      | A9E761                | BCLR NVMCON, #15                                                       |  |  |
| 0000                                                                      | 000000                | NOP                                                                    |  |  |
| 0000                                                                      | 000000                | NOP                                                                    |  |  |
| Step 12: Rese                                                             | et the device interna | al PC.                                                                 |  |  |
| 0000                                                                      | 040100                | GOTO 0x100                                                             |  |  |
| 0000                                                                      | 000000                | NOP                                                                    |  |  |
|                                                                           | ant Otama 7 10 until  | all 23 rows of executive memory are programmed.                        |  |  |

### 12.2 Programming Verification

After the programming executive has been programmed to executive memory using ICSP, it must be verified. Verification is performed by reading out the contents of executive memory and comparing it with the image of the programming executive stored in the programmer.

Reading the contents of executive memory can be performed using the same technique described in Section 11.10 "Reading Code Memory". A procedure for reading executive memory is shown in Table 12-2. Note that in Step 2, the TBLPAG register is set to 0x80 such that executive memory may be read.

**TABLE 12-2: READING EXECUTIVE MEMORY** 

| Command<br>(Binary) | Data<br>(Hexadecimal) |               | Description                                                 |
|---------------------|-----------------------|---------------|-------------------------------------------------------------|
| Step 1: Exit th     | ne Reset vector.      |               |                                                             |
| 0000                | 040100                | GOTO 0x100    |                                                             |
| 0000                | 040100                | GOTO 0x100    |                                                             |
| 0000                | 000000                | NOP           |                                                             |
| Step 2: Initiali    | ze TBLPAG and t       | he read point | ter (W6) for TBLRD instruction.                             |
| 0000                | 200800                | MOV           | #0x80, W0                                                   |
| 0000                | 880190                | MOV           | WO, TBLPAG                                                  |
| 0000                | EB0300                | CLR           | W6                                                          |
| Step 3: Initiali    | ze the write point    | er (W7), and  | store the next four locations of executive memory to W0:W5. |
| 0000                | EB0380                | CLR           | W7                                                          |
| 0000                | 000000                | NOP           |                                                             |
| 0000                | BA1B96                | TBLRDL        | [W6], [W7++]                                                |
| 0000                | 000000                | NOP           |                                                             |
| 0000                | 000000                | NOP           |                                                             |
| 0000                | BADBB6                | TBLRDH.B      | [W6++], [W7++]                                              |
| 0000                | 000000                | NOP           |                                                             |
| 0000                | 000000                | NOP           |                                                             |
| 0000                | BADBD6                | TBLRDH.B      | [++W6], [W7++]                                              |
| 0000                | 000000                | NOP           |                                                             |
| 0000                | 000000                | NOP           |                                                             |
| 0000                | BA1BB6                | TBLRDL        | [W6++], [W7++]                                              |
| 0000                | 000000                | NOP           |                                                             |
| 0000                | 000000                | NOP           |                                                             |
| 0000                | BA1B96                | TBLRDL        | [W6], [W7++]                                                |
| 0000                | 000000                | NOP           |                                                             |
| 0000                | 000000                | NOP           |                                                             |
| 0000                | BADBB6                | TBLRDH.B      | [W6++], [W7++]                                              |
| 0000                | 000000                | NOP           |                                                             |
| 0000                | 000000                | NOP           |                                                             |
| 0000                | BADBD6                | TBLRDH.B      | [++W6], [W7++]                                              |
| 0000                | 000000                | NOP           |                                                             |
| 0000                | 000000                | NOP           |                                                             |
| 0000                | BA1BB6                | TBLRDL        | [W6++], [W7]                                                |
| 0000                | 000000                | NOP           |                                                             |
| 0000                | 000000                | NOP           |                                                             |

TABLE 12-2: READING EXECUTIVE MEMORY (CONTINUED)

| Command<br>(Binary)                                                                    | Data<br>(Hexadecimal)                 | Description                          |  |  |  |
|----------------------------------------------------------------------------------------|---------------------------------------|--------------------------------------|--|--|--|
| Step 4: Output                                                                         | t W0:W5 using th                      | ne VISI register and REGOUT command. |  |  |  |
| 0000                                                                                   | 883C20                                | MOV WO, VISI                         |  |  |  |
| 0000                                                                                   | 000000                                | NOP                                  |  |  |  |
| 0001                                                                                   | _                                     | Clock out contents of VISI register  |  |  |  |
| 0000                                                                                   | 883C21                                | MOV W1, VISI                         |  |  |  |
| 0000                                                                                   | 000000                                | NOP                                  |  |  |  |
| 0001                                                                                   | _                                     | Clock out contents of VISI register  |  |  |  |
| 0000                                                                                   | 883C22                                | MOV W2, VISI                         |  |  |  |
| 0000                                                                                   | 000000                                | NOP                                  |  |  |  |
| 0001                                                                                   | _                                     | Clock out contents of VISI register  |  |  |  |
| 0000                                                                                   | 883C23                                | MOV W3, VISI                         |  |  |  |
| 0000                                                                                   | 000000                                | NOP                                  |  |  |  |
| 0001                                                                                   | _                                     | Clock out contents of VISI register  |  |  |  |
| 0000                                                                                   | 883C24                                | MOV W4, VISI                         |  |  |  |
| 0000                                                                                   | 000000                                | NOP                                  |  |  |  |
| 0001                                                                                   | _                                     | Clock out contents of VISI register  |  |  |  |
| 0000                                                                                   | 883C25                                | MOV W5, VISI                         |  |  |  |
| 0000                                                                                   | 000000                                | NOP                                  |  |  |  |
| 0001                                                                                   | _                                     | Clock out contents of VISI register  |  |  |  |
| Step 5: Reset                                                                          | Step 5: Reset the device internal PC. |                                      |  |  |  |
| 0000                                                                                   | 040100                                | GOTO 0x100                           |  |  |  |
| 0000                                                                                   | 000000                                | NOP                                  |  |  |  |
| Step 6: Repeat Steps 3-5 until all 736 instruction words of executive memory are read. |                                       |                                      |  |  |  |

### 13.0 AC/DC CHARACTERISTICS AND TIMING REQUIREMENTS

### TABLE 13-1: AC/DC CHARACTERISTICS

| AC/DC CHARACTERISTICS  AC/DC CHARACTERISTICS |         |                                                                                  |           | Standard Operating Conditions<br>(unless otherwise stated)<br>Operating Temperature: 25° C is recommended |       |                                |  |
|----------------------------------------------|---------|----------------------------------------------------------------------------------|-----------|----------------------------------------------------------------------------------------------------|-------|--------------------------------|--|
| Param.<br>No.                                | Sym     | Characteristic                                                                   | Min       | Max                                                                                                    | Units | Conditions                     |  |
| D110                                         | Vінн    | High Programming Voltage on MCLR/VPP                                             | 9.00      | 13.25                                                                                                    | V     | _                              |  |
| D112                                         | IPP     | Programming Current on MCLR/VPP                                                  | _         | 300                                                                                                    | μΑ    | _                              |  |
| D113 IDDP                                    |         | Supply Current during programming                                                |           | 30                                                                                                    | mA    | Row Erase<br>Program<br>memory |  |
|                                              |         |                                                                                  | _         | 30                                                                                                    | mA    | Row Erase<br>Data EEPROM       |  |
|                                              |         |                                                                                  | _         | 30                                                                                                    | mA    | Bulk Erase                     |  |
| D001                                         | VDD     | Supply voltage                                                                   | 2.5       | 5.5                                                                                                    | V     | _                              |  |
| D002                                         | VDDBULK | Supply voltage for Bulk Erase programming                                        | 4.5       | 5.5                                                                                                    | V     | _                              |  |
| D031                                         | VIL     | Input Low Voltage                                                                | Vss       | 0.2 Vss                                                                                                   | V     | _                              |  |
| D041                                         | VIH     | Input High Voltage                                                               | 0.8 VDD   | VDD                                                                                                    | V     | _                              |  |
| D080                                         | Vol     | Output Low Voltage                                                               | _         | 0.6                                                                                                    | V     | IOL = 8.5 mA                   |  |
| D090                                         | Vон     | Output High Voltage                                                              | VDD - 0.7 |                                                                                                    | V     | Iон = -3.0 mA                  |  |
| D012                                         | Сю      | Capacitive Loading on I/O Pin (PGD)                                              | _         | 50                                                                                                    | pF    | To meet AC specifications      |  |
| P1                                           | TSCLK   | Serial Clock (PGC) period                                                        | 50        | _                                                                                                    | ns    | ICSP™ mode                     |  |
|                                              |         |                                                                                  | 1         | _                                                                                                    | μs    | Enhanced<br>ICSP mode          |  |
| P1a Tso                                      | TSCLKL  | Serial Clock (PGC) low time                                                      | 20        |                                                                                                    | ns    | ICSP mode                      |  |
|                                              |         |                                                                                  | 400       | 1                                                                                                    | ns    | Enhanced ICSP mode             |  |
| P1b                                          | TSCLKH  | Serial Clock (PGC) high time                                                     | 20        | _                                                                                                    | ns    | ICSP mode                      |  |
|                                              |         |                                                                                  | 400       | _                                                                                                    | ns    | Enhanced<br>ICSP mode          |  |
| P2                                           | TSET1   | Input Data Setup Timer to PGC ↓                                                  | 15        |                                                                                                    | ns    | _                              |  |
| P3                                           | THLD1   | Input Data Hold Time from PGC $\downarrow$                                       | 15        |                                                                                                    | ns    | _                              |  |
| P4                                           | TDLY1   | Delay between 4-bit command and command operand                                  | 20        |                                                                                                    | ns    | _                              |  |
| P4a                                          | TDLY1a  | Delay between 4-bit command operand and next 4-bit command                       | 20        | _                                                                                                    | ns    | _                              |  |
| P5                                           | TDLY2   | Delay between last PGC ↓of command to first PGC ↑ of VISI output                 | 20        | _                                                                                                    | ns    | _                              |  |
| P6                                           | TSET2   | VDD ↑ setup time to MCLR/VPP                                                     | 100       |                                                                                                    | ns    | _                              |  |
| P7 THLD2                                     |         | <del></del> .                                                                    |           | _                                                                                                    | μs    | ICSP mode                      |  |
|                                              |         |                                                                                  | 5         | _                                                                                                    | ms    | Enhanced<br>ICSP mode          |  |
| P8                                           | TDLY3   | Delay between last PGC ↓of command word to PGD driven ↑ by programming executive | 20        | _                                                                                                    | μs    | _                              |  |
| P9a                                          | TDLY4   | Programming Executive Command processing time                                    | 10        | _                                                                                                    | μs    | _                              |  |

### TABLE 13-1: AC/DC CHARACTERISTICS (CONTINUED)

| AC/DC CHARACTERISTICS |       |                                                                                      | Standard Operating Conditions (unless otherwise stated) Operating Temperature: 25° C is recommended |     |       |                       |
|-----------------------|-------|--------------------------------------------------------------------------------------|----------------------------------------------------------------------------------------------------|-----|-------|-----------------------|
| Param.<br>No.         | Sym   | Characteristic                                                                       | Min                                                                                                 | Max | Units | Conditions            |
| P9b                   | TDLY5 | Delay between PGD ↓by programming executive to PGD released by programming executive | 15                                                                                                  | _   | μs    | _                     |
| P10                   | TDLY6 | Delay between PGD released by programming executive to first PGC ↑ of response       | 5                                                                                                   | _   | μs    | _                     |
| P11                   | TDLY7 | Delay between clocking out response words                                            | 10                                                                                                  | _   | μs    | _                     |
| P12a                  | TPROG | Row Programming cycle time                                                           | 1                                                                                                   | 4   | ms    | ICSP mode             |
| P12b                  | TPROG | Row Programming cycle time                                                           | 0.8                                                                                                 | 2.6 | ms    | Enhanced<br>ICSP mode |
| P13a                  | TERA  | Bulk/Row Erase cycle time                                                            | 1                                                                                                   | 4   | ms    | ICSP mode             |
| P13b                  | TERA  | Bulk/Row Erase cycle time                                                            | 0.8                                                                                                 | 2.6 | ms    | Enhanced<br>ICSP mode |

# APPENDIX A: DEVICE-SPECIFIC INFORMATION

### A.1 Checksum Computation

The checksum computation is described in **Section 6.8** "Checksum Computation". Table A-1 shows how this 16-bit computation can be made for each dsPIC30F device. Computations for read code protection are shown both enabled and disabled. The checksum values assume that the Configuration registers are also erased. However, when code protection is enabled, the value of the FGS register is assumed to be 0x5.

#### TABLE A-1: CHECKSUM COMPUTATION

### A.2 dsPIC30F5011 and dsPIC30F5013

#### A.2.1 ICSP PROGRAMMING

The dsPIC30F5011 and dsPIC30F5013 processors require that the FBS and FSS registers be programmed with 0x0000 before the device is chip erased. The steps to perform this action are shown in Table 11-4.

#### A.2.2 ENHANCED ICSP PROGRAMMING

The dsPIC30F5011 and dsPIC30F5013 processors require that the FBS and FSS registers be programmed with 0x0000 using the PROGC command before the ERASEB command is used to erase the chip.

| Device       | Read Code<br>Protection | Checksum Computation | Erased<br>Value | Value with<br>0xAAAAAA at 0x0<br>and Last<br>Code Address |
|--------------|-------------------------|----------------------|-----------------|-----------------------------------------------------------|
| dsPIC30F2010 | Disabled                | CFGB+SUM(0:001FFF)   | 0xD406          | 0xD208                                                    |
|              | Enabled                 | CFGB                 | 0x0404          | 0x0404                                                    |
| dsPIC30F2011 | Disabled                | CFGB+SUM(0:001FFF)   | 0xD406          | 0xD208                                                    |
|              | Enabled                 | CFGB                 | 0x0404          | 0x0404                                                    |
| dsPIC30F2012 | Disabled                | CFGB+SUM(0:001FFF)   | 0xD406          | 0xD208                                                    |
|              | Enabled                 | CFGB                 | 0x0404          | 0x0404                                                    |
| dsPIC30F3010 | Disabled                | CFGB+SUM(0:003FFF)   | 0xA406          | 0xA208                                                    |
|              | Enabled                 | CFGB                 | 0x0404          | 0x0404                                                    |
| dsPIC30F3011 | Disabled                | CFGB+SUM(0:003FFF)   | 0xA406          | 0xA208                                                    |
|              | Enabled                 | CFGB                 | 0x0404          | 0x0404                                                    |
| dsPIC30F3012 | Disabled                | CFGB+SUM(0:003FFF)   | 0xA406          | 0xA208                                                    |
|              | Enabled                 | CFGB                 | 0x0404          | 0x0404                                                    |
| dsPIC30F3013 | Disabled                | CFGB+SUM(0:003FFF)   | 0xA406          | 0xA208                                                    |
|              | Enabled                 | CFGB                 | 0x0404          | 0x0404                                                    |
| dsPIC30F3014 | Disabled                | CFGB+SUM(0:003FFF)   | 0xA406          | 0xA208                                                    |
|              | Enabled                 | CFGB                 | 0x0404          | 0x0404                                                    |
| dsPIC30F4011 | Disabled                | CFGB+SUM(0:007FFF)   | 0x4406          | 0x4208                                                    |
|              | Enabled                 | CFGB                 | 0x0404          | 0x0404                                                    |
| dsPIC30F4012 | Disabled                | CFGB+SUM(0:007FFF)   | 0x4406          | 0x4208                                                    |
|              | Enabled                 | CFGB                 | 0x0404          | 0x0404                                                    |
| dsPIC30F4013 | Disabled                | CFGB+SUM(0:007FFF)   | 0x4406          | 0x4208                                                    |
|              | Enabled                 | CFGB                 | 0x0404          | 0x0404                                                    |
| dsPIC30F5011 | Disabled                | CFGB+SUM(0:00AFFF)   | 0xFC06          | 0xFA08                                                    |
|              | Enabled                 | CFGB                 | 0x0404          | 0x0404                                                    |
| dsPIC30F5013 | Disabled                | CFGB+SUM(0:00AFFF)   | 0xFC06          | 0xFA08                                                    |
|              | Enabled                 | CFGB                 | 0x0404          | 0x0404                                                    |
| dsPIC30F5015 | Disabled                | CFGB+SUM(0:00AFFF)   | 0xFC06          | 0xFA08                                                    |
|              | Enabled                 | CFGB                 | 0x0404          | 0x0404                                                    |

**Item Description:** 

**SUM(a:b)** = Byte sum of locations a to b inclusive (all 3 bytes of code memory)

**CFGB** = **Configuration Block (masked)** = Byte sum of ((FOSC&0xC10F) + (FWDT&0x803F) + (FBORPOR&0x87B3) + (FBS&0x310F) + (FSS&0x330F) + (FGS&0x0007) + (FICD&0xC003))

TABLE A-1: CHECKSUM COMPUTATION (CONTINUED)

| Device        | Read Code<br>Protection | Checksum Computation | Erased<br>Value | Value with<br>0xAAAAAA at 0x0<br>and Last<br>Code Address |
|---------------|-------------------------|----------------------|-----------------|-----------------------------------------------------------|
| dsPIC30F5016  | Disabled                | CFGB+SUM(0:00AFFF)   | 0xFC06          | 0xFA08                                                    |
|               | Enabled                 | CFGB                 | 0x0404          | 0x0404                                                    |
| dsPIC30F6010  | Disabled                | CFGB+SUM(0:017FFF)   | 0xC406          | 0xC208                                                    |
|               | Enabled                 | CFGB                 | 0x0404          | 0x0404                                                    |
| dsPIC30F6010A | Disabled                | CFGB+SUM(0:017FFF)   | 0xC406          | 0xC208                                                    |
|               | Enabled                 | CFGB                 | 0x0404          | 0x0404                                                    |
| dsPIC30F6011  | Disabled                | CFGB+SUM(0:015FFF)   | 0xF406          | 0xF208                                                    |
|               | Enabled                 | CFGB                 | 0x0404          | 0x0404                                                    |
| dsPIC30F6011A | Disabled                | CFGB+SUM(0:015FFF)   | 0xF406          | 0xF208                                                    |
|               | Enabled                 | CFGB                 | 0x0404          | 0x0404                                                    |
| dsPIC30F6012  | Disabled                | CFGB+SUM(0:017FFF)   | 0xC406          | 0xC208                                                    |
|               | Enabled                 | CFGB                 | 0x0404          | 0x0404                                                    |
| dsPIC30F6012A | Disabled                | CFGB+SUM(0:017FFF)   | 0xC406          | 0xC208                                                    |
|               | Enabled                 | CFGB                 | 0x0404          | 0x0404                                                    |
| dsPIC30F6013  | Disabled                | CFGB+SUM(0:015FFF)   | 0xF406          | 0xF208                                                    |
|               | Enabled                 | CFGB                 | 0x0404          | 0x0404                                                    |
| dsPIC30F6013A | Disabled                | CFGB+SUM(0:015FFF)   | 0xF406          | 0xF208                                                    |
|               | Enabled                 | CFGB                 | 0x0404          | 0x0404                                                    |
| dsPIC30F6014  | Disabled                | CFGB+SUM(0:017FFF)   | 0xC406          | 0xC208                                                    |
|               | Enabled                 | CFGB                 | 0x0404          | 0x0404                                                    |
| dsPIC30F6014A | Disabled                | CFGB+SUM(0:017FFF)   | 0xC406          | 0xC208                                                    |
|               | Enabled                 | CFGB                 | 0x0404          | 0x0404                                                    |
| dsPIC30F6015  | Disabled                | CFGB+SUM(0:017FFF)   | 0xC406          | 0xC208                                                    |
|               | Enabled                 | CFGB                 | 0x0404          | 0x0404                                                    |

#### **Item Description:**

**SUM(a:b)** = Byte sum of locations a to b inclusive (all 3 bytes of code memory)

**CFGB** = Configuration Block (masked) = Byte sum of ((FOSC&0xC10F) + (FWDT&0x803F) + (FBORPOR&0x87B3) + (FBS&0x310F) + (FSS&0x330F) + (FGS&0x0007) + (FICD&0xC003))

#### APPENDIX B: HEX FILE FORMAT

Flash programmers process the standard HEX format used by the Microchip development tools. The format supported is the Intel<sup>®</sup> HEX 32 Format (INHX32). Please refer to Appendix A in the "MPASM User's Guide" (DS33014) for more information about hex file formats.

The basic format of the hex file is:

:BBAAAATTHHHH...HHHHCC

Each data record begins with a 9-character prefix and always ends with a 2-character checksum. All records begin with ':' regardless of the format. The individual elements are described below.

- BB is a two-digit hexadecimal byte count representing the number of data bytes that appear on the line. Divide this number by two to get the number of words per line.
- AAAA is a four-digit hexadecimal address representing the starting address of the data record. Format is high byte first followed by low byte. The address is doubled because this format only supports 8-bits. Divide the value by two to find the real device address.
- TT is a two-digit record type that will be '00' for data records, '01' for end-of-file records and '04' for extended-address record.
- HHHH is a four-digit hexadecimal data word. Format is low byte followed by high byte. There will be BB/2 data words following TT.
- CC is a two-digit hexadecimal checksum that is the two's complement of the sum of all the preceding bytes in the line record.

Because the Intel hex file format is byte-oriented, and the 16-bit program counter is not, program memory sections require special treatment. Each 24-bit program word is extended to 32 bits by inserting a so-called "phantom byte". Each program memory address is multiplied by 2 to yield a byte address.

As an example, a section that is located at 0x100 in program memory will be represented in the hex file as 0x200.

The hex file will be produced with the following contents:

- :020000040000fa
- :040200003322110096
- :0000001FF

Notice that the data record (line 2) has a load address of 0200, while the source code specified address 0x100. Note also that the data is represented in "little-endian" format, meaning the Least Significant Byte (LSB) appears first. The phantom byte appears last, just before the checksum.

#### APPENDIX C: REVISION HISTORY

Note: Revision histories were not recorded for revisions A through H. The previous revision (J), was published in August 2007.

#### **Revision K (November 2010)**

This version of the document includes the following updates:

- Added Note three to Section 5.2 "Entering Enhanced ICSP Mode"
- Updated the first paragraph of Section 10.0 "Device ID"
- Updated Table 10-1: Device IDs
- Removed the VARIANT bit and updated the bit definition for the DEVID register in Table 10-2: dsPIC30F Device ID Registers
- Removed the VARIANT bit and updated the bit field definition and description for the DEVID register in Table 10-3: Device ID Bits Description
- Updated Note 3 in Section 11.3 "Entering ICSP Mode"
- Updated Step 11 in Table 11-4: Serial Instruction Execution for BUlk Erasing Program Memory (Only in Normal-voltage Systems)
- Updated Steps 5, 12 and 19 in Table 11-5: Serial Instruction Execution for Erasing Program Memory (Either in Low-voltage or Normal-voltage Systems)
- Updated Steps 5, 6 and 8 in Table 11-7: Serial Instruction Execution for Writing Configuration Registers
- Updated Steps 6 and 8 in Table 11-8: Serial Instruction Execution for Writing Code Memory
- Updated Steps 6 and 8 in Table 11-9: Serial Instruction Execution for Writing Data EEPROM
- Updated Entering ICSP™ Mode (see Figure 11-4)
- Updated Steps 4 and 11 in Table 12-1: Programming the Programming Executive
- Renamed parameters: P12 to P12a and P13 to P13a, and added parameters P12b and P13b in Table 13-1: AC/DC Characteristics

| NOTES: |  |  |  |
|--------|--|--|--|
|        |  |  |  |
|        |  |  |  |
|        |  |  |  |
|        |  |  |  |
|        |  |  |  |
|        |  |  |  |
|        |  |  |  |
|        |  |  |  |
|        |  |  |  |
|        |  |  |  |
|        |  |  |  |
|        |  |  |  |
|        |  |  |  |
|        |  |  |  |
|        |  |  |  |
|        |  |  |  |
|        |  |  |  |
|        |  |  |  |
|        |  |  |  |
|        |  |  |  |
|        |  |  |  |
|        |  |  |  |
|        |  |  |  |
|        |  |  |  |
|        |  |  |  |
|        |  |  |  |

#### Note the following details of the code protection feature on Microchip devices:

- · Microchip products meet the specification contained in their particular Microchip Data Sheet.
- Microchip believes that its family of products is one of the most secure families of its kind on the market today, when used in the intended manner and under normal conditions.
- There are dishonest and possibly illegal methods used to breach the code protection feature. All of these methods, to our
  knowledge, require using the Microchip products in a manner outside the operating specifications contained in Microchip's Data
  Sheets. Most likely, the person doing so is engaged in theft of intellectual property.
- Microchip is willing to work with the customer who is concerned about the integrity of their code.
- Neither Microchip nor any other semiconductor manufacturer can guarantee the security of their code. Code protection does not mean that we are guaranteeing the product as "unbreakable."

Code protection is constantly evolving. We at Microchip are committed to continuously improving the code protection features of our products. Attempts to break Microchip's code protection feature may be a violation of the Digital Millennium Copyright Act. If such acts allow unauthorized access to your software or other copyrighted work, you may have a right to sue for relief under that Act.

Information contained in this publication regarding device applications and the like is provided only for your convenience and may be superseded by updates. It is your responsibility to ensure that your application meets with your specifications. MICROCHIP MAKES NO REPRESENTATIONS OR WARRANTIES OF ANY KIND WHETHER EXPRESS OR IMPLIED, WRITTEN OR ORAL, STATUTORY OR OTHERWISE, RELATED TO THE INFORMATION, INCLUDING BUT NOT LIMITED TO ITS CONDITION, QUALITY, PERFORMANCE, MERCHANTABILITY OR FITNESS FOR PURPOSE. Microchip disclaims all liability arising from this information and its use. Use of Microchip devices in life support and/or safety applications is entirely at the buyer's risk, and the buyer agrees to defend, indemnify and hold harmless Microchip from any and all damages, claims, suits, or expenses resulting from such use. No licenses are conveyed, implicitly or otherwise, under any Microchip intellectual property rights.

#### **Trademarks**

The Microchip name and logo, the Microchip logo, dsPIC, Keeloq, Keeloq logo, MPLAB, PIC, PICmicro, PICSTART, PIC<sup>32</sup> logo, rfPIC and UNI/O are registered trademarks of Microchip Technology Incorporated in the U.S.A. and other countries.

FilterLab, Hampshire, HI-TECH C, Linear Active Thermistor, MXDEV, MXLAB, SEEVAL and The Embedded Control Solutions Company are registered trademarks of Microchip Technology Incorporated in the U.S.A.

Analog-for-the-Digital Age, Application Maestro, CodeGuard, dsPICDEM, dsPICDEM.net, dsPICworks, dsSPEAK, ECAN, ECONOMONITOR, FanSense, HI-TIDE, In-Circuit Serial Programming, ICSP, Mindi, MiWi, MPASM, MPLAB Certified logo, MPLIB, MPLINK, mTouch, Omniscient Code Generation, PICC, PICC-18, PICDEM, PICDEM.net, PICkit, PICtail, REAL ICE, rfLAB, Select Mode, Total Endurance, TSHARC, UniWinDriver, WiperLock and ZENA are trademarks of Microchip Technology Incorporated in the U.S.A. and other countries.

SQTP is a service mark of Microchip Technology Incorporated in the U.S.A.

All other trademarks mentioned herein are property of their respective companies.

© 2010, Microchip Technology Incorporated, Printed in the U.S.A., All Rights Reserved.

Printed on recycled paper.

ISBN: 978-1-60932-636-4

Microchip received ISO/TS-16949:2002 certification for its worldwide headquarters, design and wafer fabrication facilities in Chandler and Tempe, Arizona; Gresham, Oregon and design centers in California and India. The Company's quality system processes and procedures are for its PIC® MCUs and dsPIC® DSCs, KEELOQ® code hopping devices, Serial EEPROMs, microperipherals, nonvolatile memory and analog products. In addition, Microchip's quality system for the design and manufacture of development systems is ISO 9001:2000 certified.

# QUALITY MANAGEMENT SYSTEM CERTIFIED BY DNV ISO/TS 16949:2002

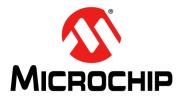

### **Worldwide Sales and Service**

#### **AMERICAS**

Corporate Office 2355 West Chandler Blvd.

Chandler, AZ 85224-6199 Tel: 480-792-7200 Fax: 480-792-7277 Technical Support:

http://support.microchip.com

Web Address: www.microchip.com

Atlanta

Duluth, GA Tel: 678-957-9614 Fax: 678-957-1455

Boston

Westborough, MA Tel: 774-760-0087 Fax: 774-760-0088

Chicago Itasca. IL

Tel: 630-285-0071 Fax: 630-285-0075

Cleveland

Independence, OH Tel: 216-447-0464 Fax: 216-447-0643

Dallas

Addison, TX Tel: 972-818-7423 Fax: 972-818-2924

Detroit

Farmington Hills, MI Tel: 248-538-2250 Fax: 248-538-2260

Kokomo

Kokomo, IN Tel: 765-864-8360 Fax: 765-864-8387

Los Angeles

Mission Viejo, CA Tel: 949-462-9523 Fax: 949-462-9608

Santa Clara

Santa Clara, CA Tel: 408-961-6444 Fax: 408-961-6445

Toronto

Mississauga, Ontario, Canada

Canaua Talana

Tel: 905-673-0699 Fax: 905-673-6509

#### ASIA/PACIFIC

**Asia Pacific Office** 

Suites 3707-14, 37th Floor Tower 6, The Gateway Harbour City, Kowloon Hong Kong

Tel: 852-2401-1200 Fax: 852-2401-3431

Australia - Sydney

Tel: 61-2-9868-6733 Fax: 61-2-9868-6755

China - Beijing

Tel: 86-10-8528-2100 Fax: 86-10-8528-2104

China - Chengdu Tel: 86-28-8665-5511

Fax: 86-28-8665-7889

**China - Chongqing** Tel: 86-23-8980-9588

Fax: 86-23-8980-9500

China - Hong Kong SAR Tel: 852-2401-1200

Fax: 852-2401-3431

China - Nanjing

Tel: 86-25-8473-2460 Fax: 86-25-8473-2470

China - Qingdao

Tel: 86-532-8502-7355 Fax: 86-532-8502-7205

China - Shanghai

Tel: 86-21-5407-5533 Fax: 86-21-5407-5066

China - Shenyang

Tel: 86-24-2334-2829 Fax: 86-24-2334-2393

China - Shenzhen

Tel: 86-755-8203-2660 Fax: 86-755-8203-1760

China - Wuhan

Tel: 86-27-5980-5300 Fax: 86-27-5980-5118

China - Xian

Tel: 86-29-8833-7252 Fax: 86-29-8833-7256

China - Xiamen

Tel: 86-592-2388138 Fax: 86-592-2388130

China - Zhuhai Tel: 86-756-3210040

Fax: 86-756-3210049

#### ASIA/PACIFIC

India - Bangalore

Tel: 91-80-3090-4444 Fax: 91-80-3090-4123

India - New Delhi

Tel: 91-11-4160-8631 Fax: 91-11-4160-8632

India - Pune

Tel: 91-20-2566-1512 Fax: 91-20-2566-1513

Japan - Yokohama

Tel: 81-45-471- 6166 Fax: 81-45-471-6122

Korea - Daegu

Tel: 82-53-744-4301 Fax: 82-53-744-4302

Korea - Seoul

Tel: 82-2-554-7200 Fax: 82-2-558-5932 or 82-2-558-5934

Malaysia - Kuala Lumpur

Tel: 60-3-6201-9857 Fax: 60-3-6201-9859

Malaysia - Penang

Tel: 60-4-227-8870 Fax: 60-4-227-4068

Philippines - Manila

Tel: 63-2-634-9065 Fax: 63-2-634-9069

Singapore

Tel: 65-6334-8870 Fax: 65-6334-8850

Taiwan - Hsin Chu

Tel: 886-3-6578-300 Fax: 886-3-6578-370

Taiwan - Kaohsiung Tel: 886-7-213-7830

Fax: 886-7-330-9305

Taiwan - Taipei

Tel: 886-2-2500-6610 Fax: 886-2-2508-0102

Thailand - Bangkok

Tel: 66-2-694-1351 Fax: 66-2-694-1350

#### **EUROPE**

Austria - Wels

Tel: 43-7242-2244-39 Fax: 43-7242-2244-393 Denmark - Copenhagen

Tel: 45-4450-2828

Fax: 45-4450-2828

France - Paris

Tel: 33-1-69-53-63-20 Fax: 33-1-69-30-90-79

Germany - Munich

Tel: 49-89-627-144-0 Fax: 49-89-627-144-44

Italy - Milan

Tel: 39-0331-742611 Fax: 39-0331-466781

Netherlands - Drunen

Tel: 31-416-690399 Fax: 31-416-690340

Spain - Madrid

Tel: 34-91-708-08-90 Fax: 34-91-708-08-91

**UK - Wokingham** Tel: 44-118-921-5869 Fax: 44-118-921-5820

08/04/10